# **MICROMAMMIFERI Indicatori paleoecologici e paleoclimatici del Quaternario**

*Mesocricetus auratus*

# **Tassonomia**

 $\begin{array}{c}\n\bullet \\
\bullet \\
\bullet \\
\bullet\n\end{array}$ 

 $\begin{array}{ccc}\n\bullet & & \bullet & \\
\bullet & & \bullet & \\
\end{array}$ 

**Regno Phylum** Chordata **Classe** Mammalia **Ordine** Primates **Famiglia** Hominidae **Genere**  Homo **Specie** *Homo sapiens***Nomenclatura binomia** *Homo sapiens* **Linnaeus 1758** Animalia

## **Tassonomia**

### **Nomenclatura binomia**

### *Clethrionomys glareolus* **Schreber 1780**

**Regno Phylum** Chordata **Classe** Mammalia **Ordine** Rodentia **Famiglia** Cricetidae **Genere**  Clethrionomys **Specie** *Clethrionomys glareolus*Animalia

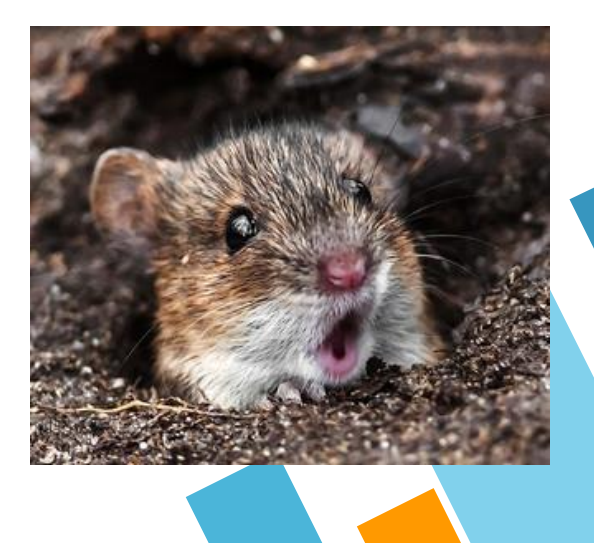

## **Definizioni**

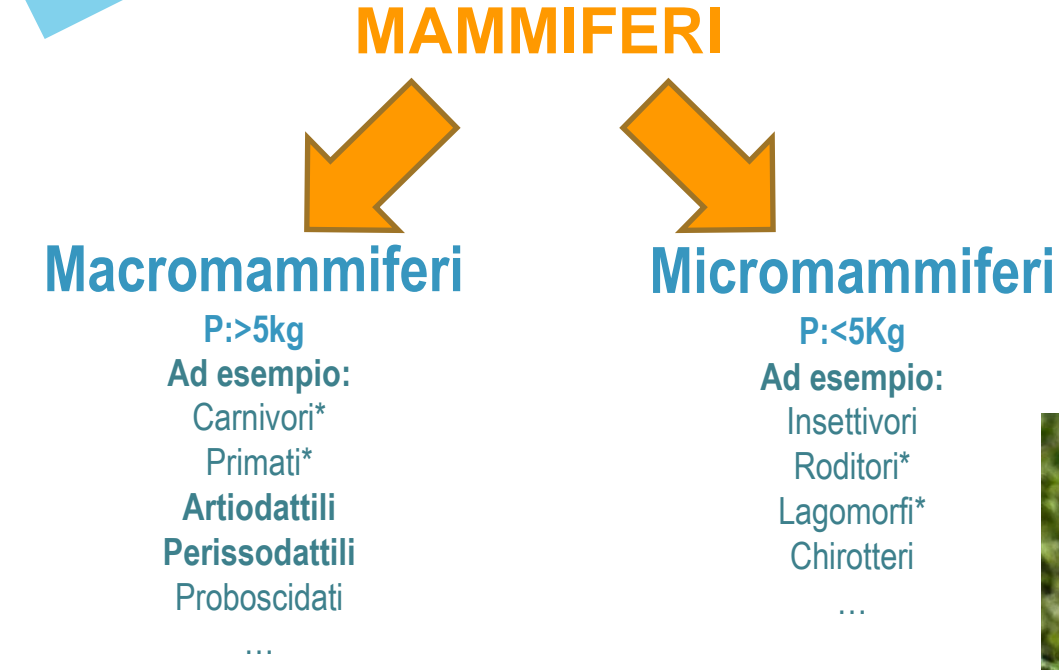

**NON E' UNA CLASSIFICAZIONE TASSONOMICA**

**P:<5Kg Ad esempio: Insettivori** Roditori\* Lagomorfi\* **Chirotteri** 

…

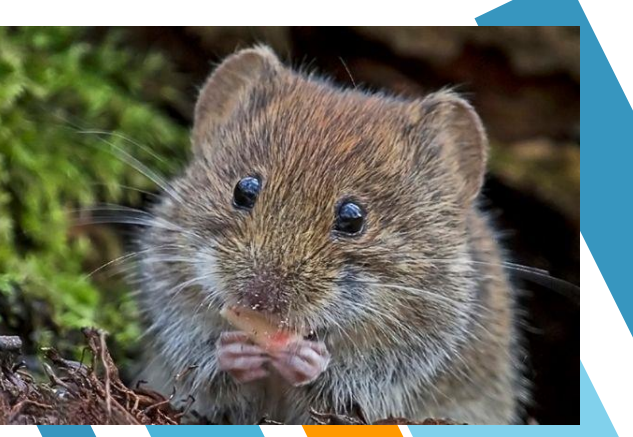

### Roditori (Rodentia)

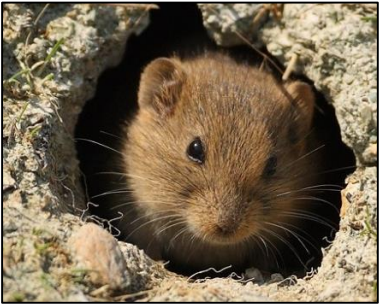

*Microtus* sp. *Sorex* sp.

#### Chirotteri (Chiroptera)

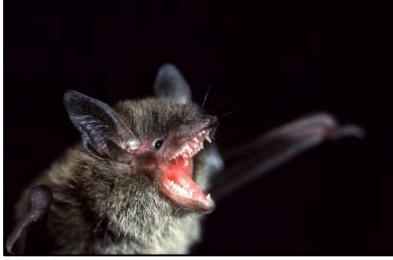

*Myotis* sp.

# **Micromammiferi**

#### Insettivori (Eulipotyphla)

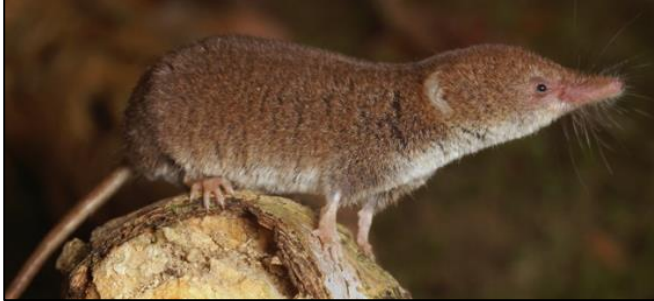

#### Lagomorfi (Lagomorpha)

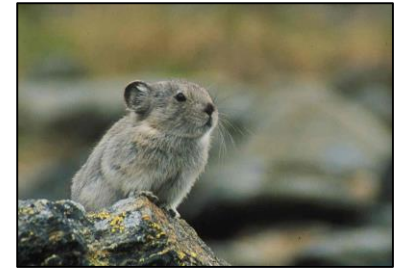

*Ochotona* sp.

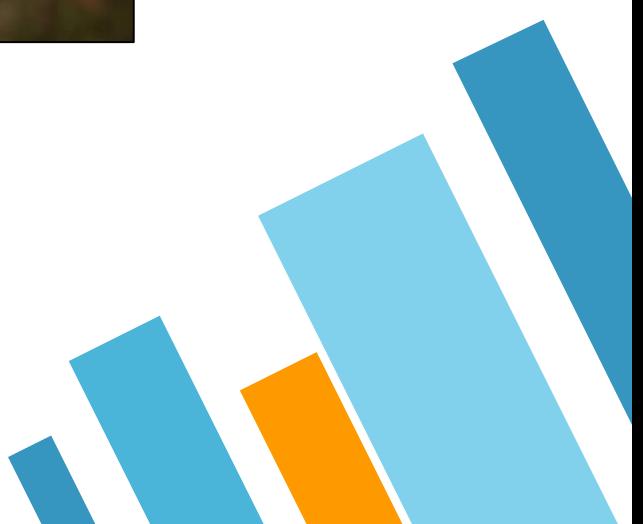

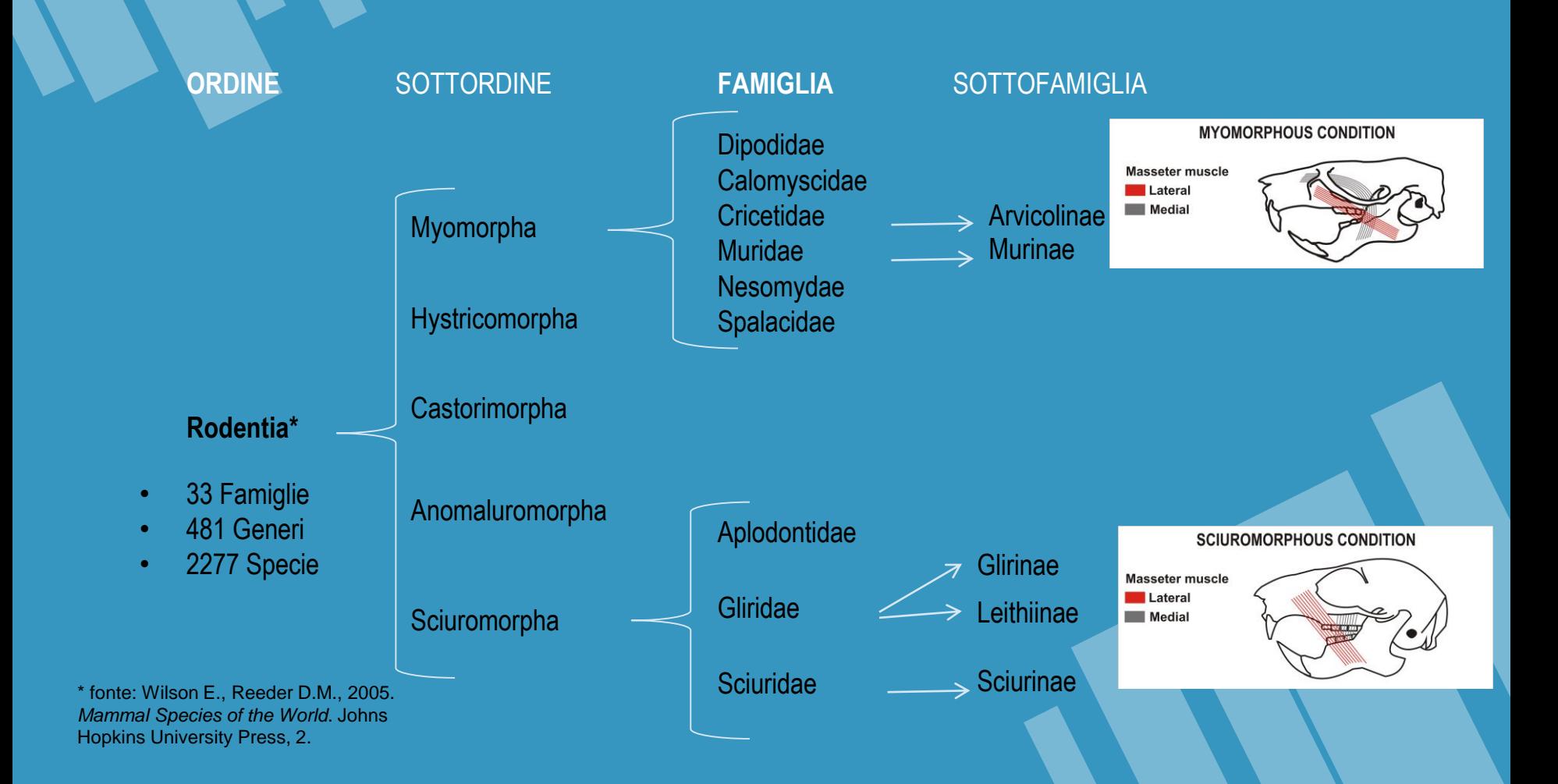

#### **Muridae**

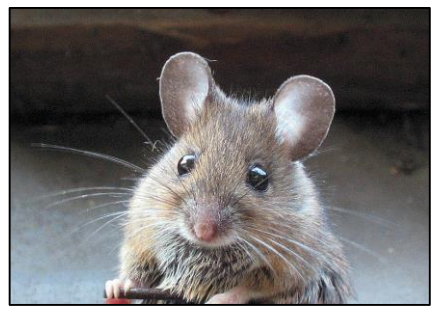

*Apodemus sylvaticus Cricetus cricetus Sciurus vulgaris*

#### **Cricetidae**

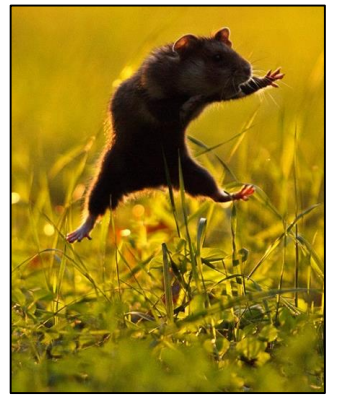

# **Rodentia**

#### **Sciuridae**

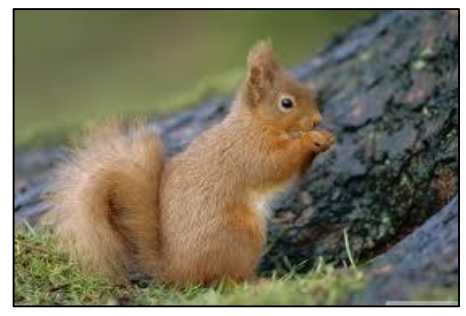

Gliridae

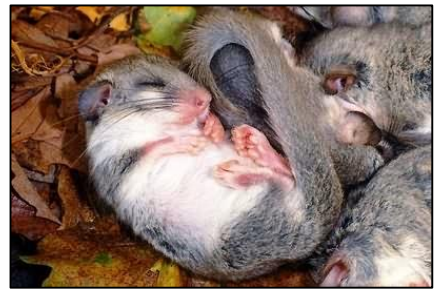

*Glis glis*

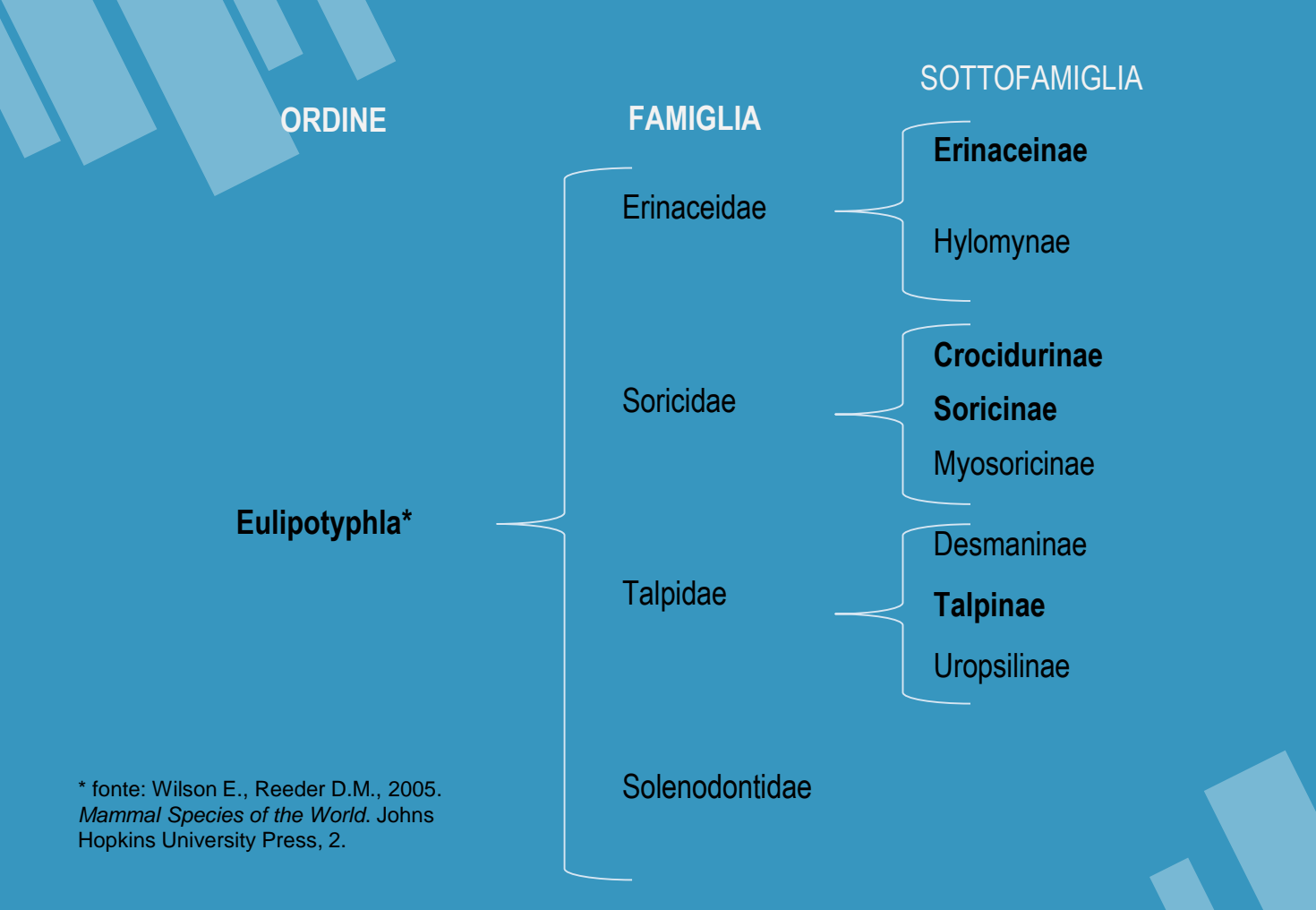

### Erinaceidae Soricidae Soricidae Soricidae Soricidae Soricidae Soricidae Soricidae Soricidae Soricidae Soricidae Soricidae Soricidae Soricidae Soricidae Soricidae Soricidae Soricidae Soricidae Soricidae Soricidae Soricidae

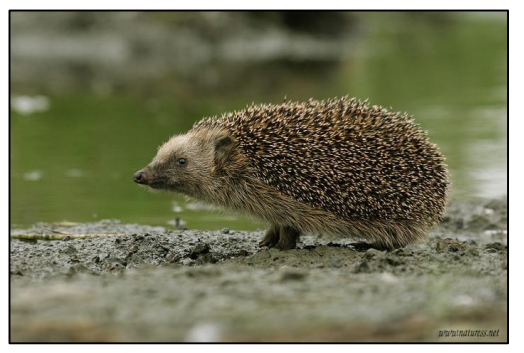

*Erinaceus europaeus*

# **Eulipotyphla**

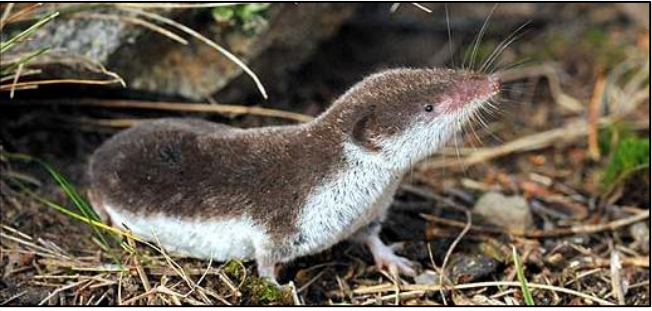

*Crocidura leucodon*

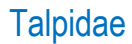

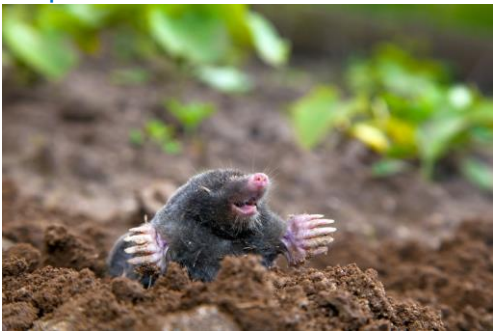

*Talpa europaea*

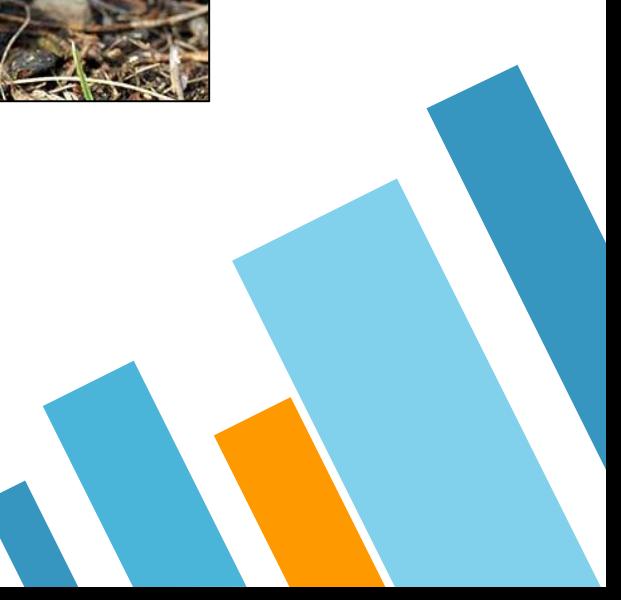

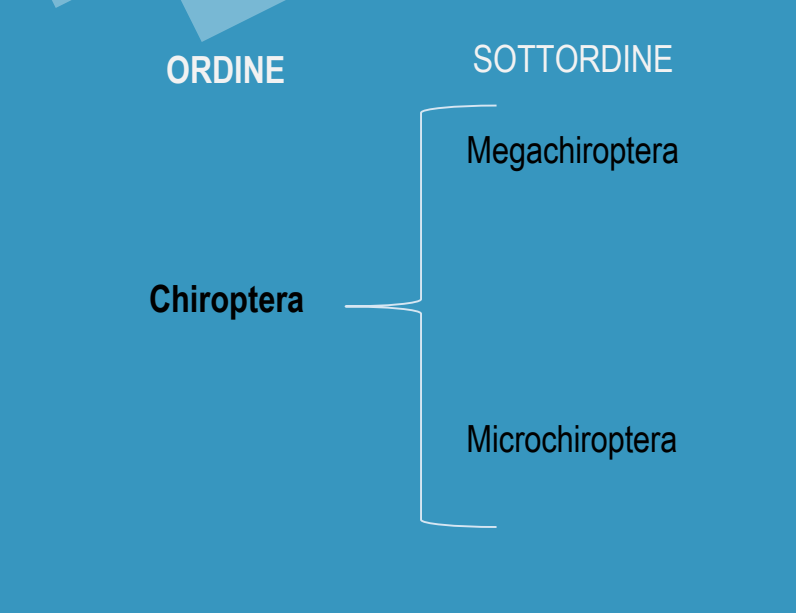

\* fonte: Wilson E., Reeder D.M., 2005. *Mammal Species of the World*. Johns Hopkins University Press, 2.

### **FAMIGLIA**

Emballonuridae Rhinopomatidae **Craseonycteridae** Rhinolophidae **Nycteridae** Megadermatidae Vespertilionidae Antrozoidae Natalidae Myzopodidae **Thyropteridae Furipteridae Noctilionidae** Mystacinidae Megadermatidae Mormoopidae Phyllostomidae Molossidae

### Rhinolophidae Miniopteridae Miniopteridae Miniopteridae Miniopteridae Miniopteridae Miniopteridae Miniopteridae M

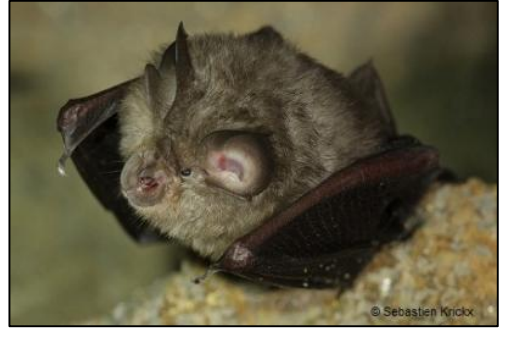

# **Chiroptera**

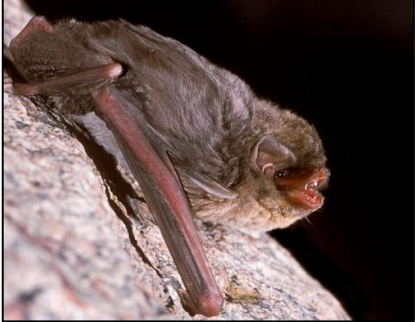

*Rhinolophus hipposideros Miniopterus schreibersii*

### Vespertilionidae

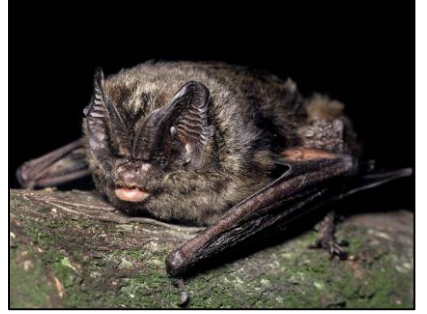

*Barbastella barbastellus*

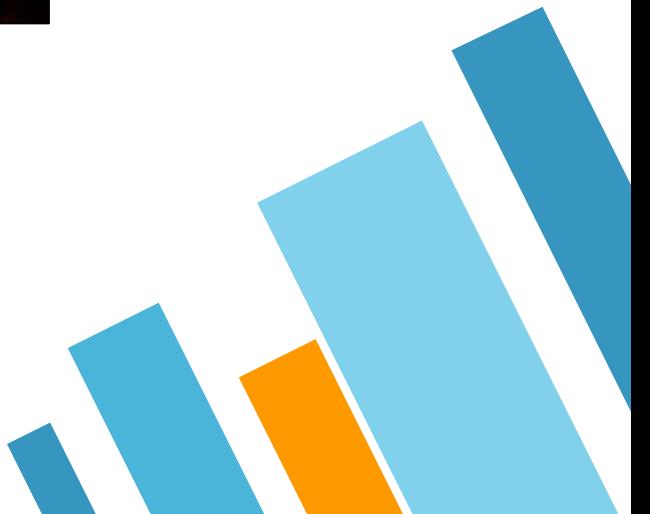

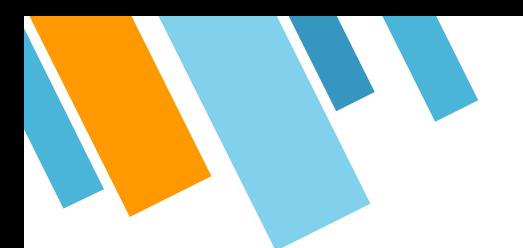

# **Lagomorpha**

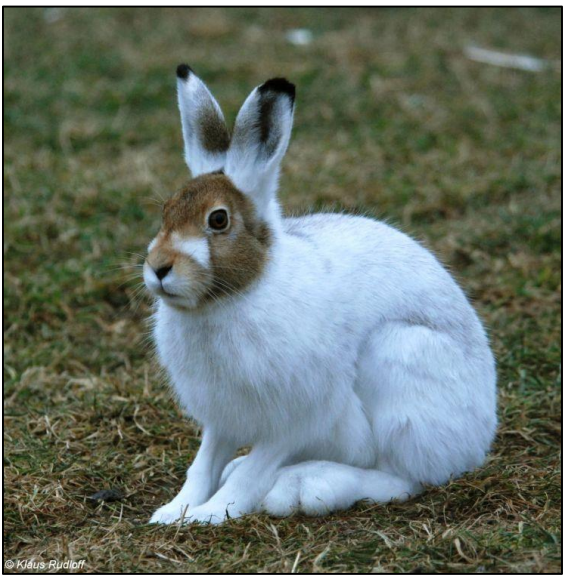

*Lepus timidus*

### Leporidae **Ochotonidae** Ochotonidae **Ochotonidae**

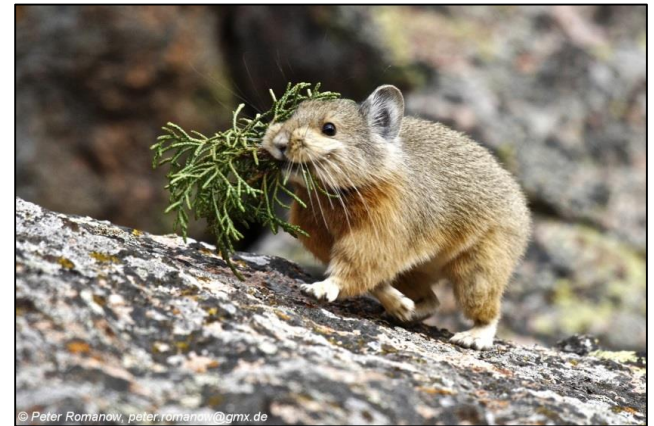

*Ochotona* sp.

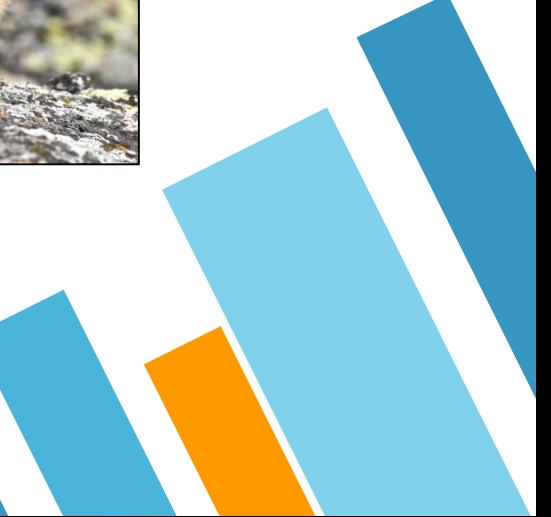

# **I responsabili dell'accumulo**

### Macromammiferi Micromammiferi

Uomo Grandi predatori (diversi dall'uomo)

> *Trappole naturali Corsi d'acqua*

> > …

**Rapaci notturni** Rapaci diurni Piccoli carnivori (Uomo?) *Trappole naturali Corsi d'acqua*

…

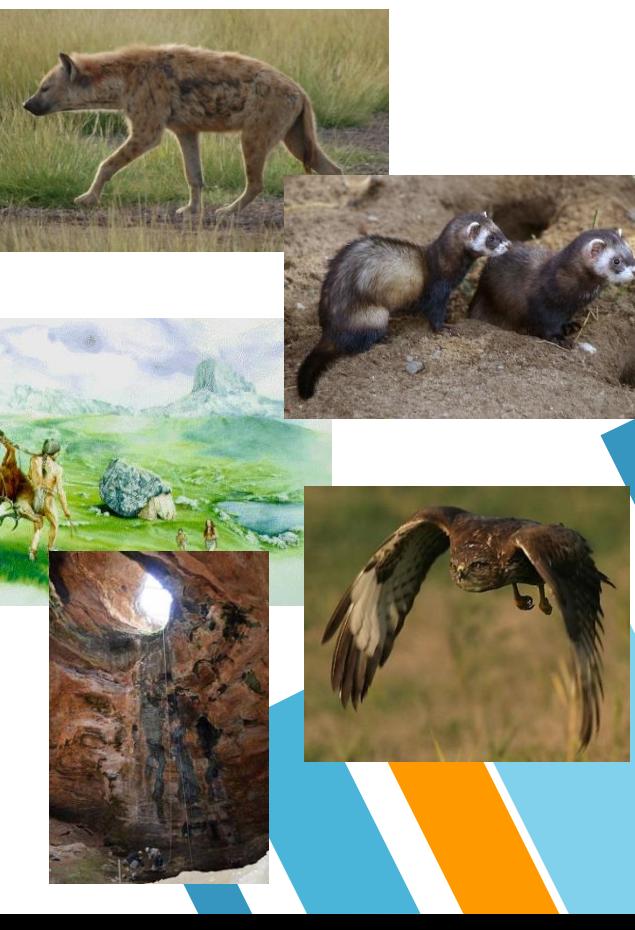

# **I responsabili dell'accumulo**

Strigiformi, i rapaci notturni

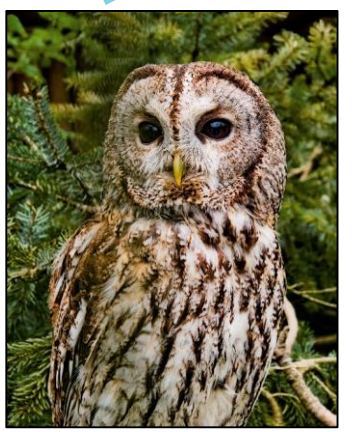

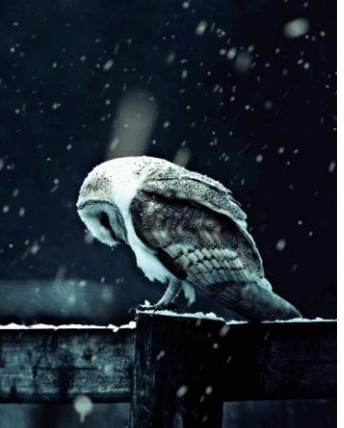

*Tyto alba -* Barbagianni

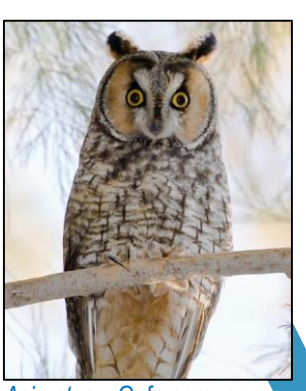

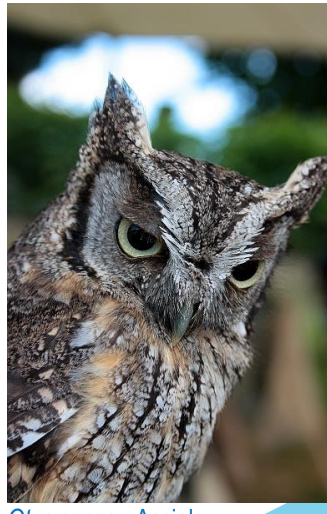

*Otus scops -* Assiolo

*Strix aluco -* Allocco

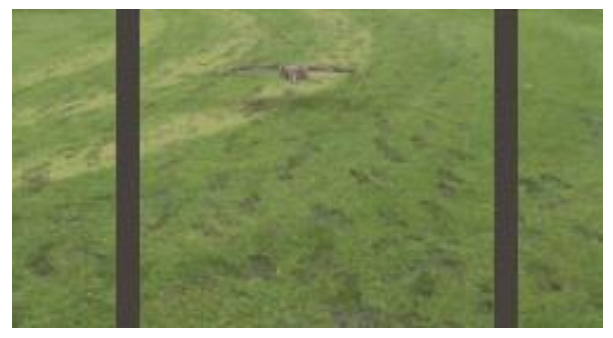

*Bubo bubo –* Gufo reale *Asio otus –* Gufo comune

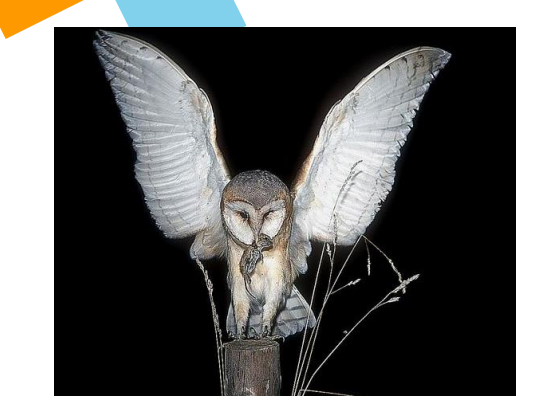

### **I responsabili dell'accumulo** Strigiformi, i rapaci notturni

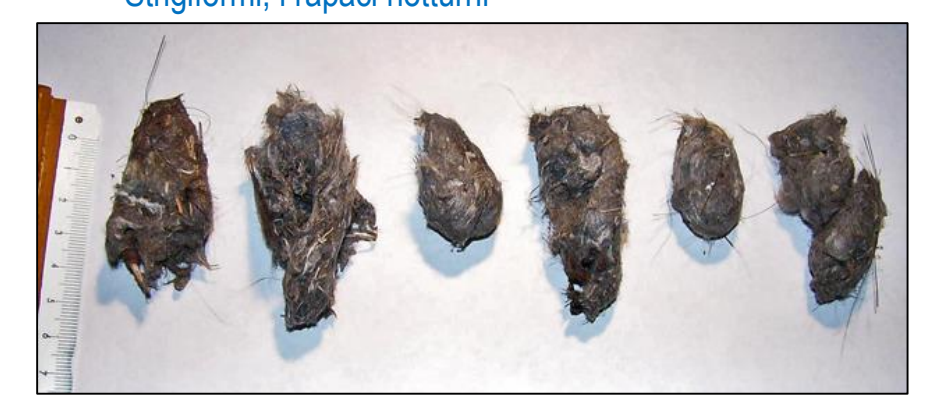

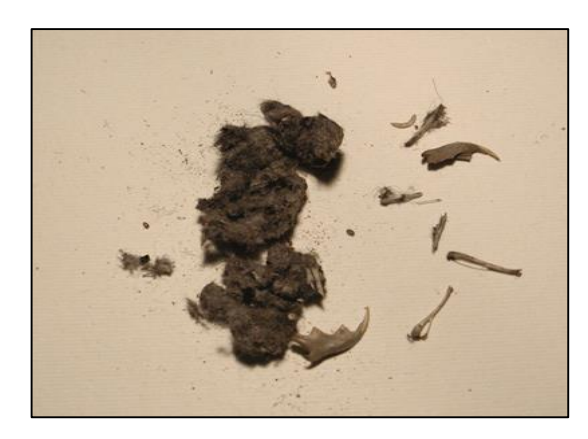

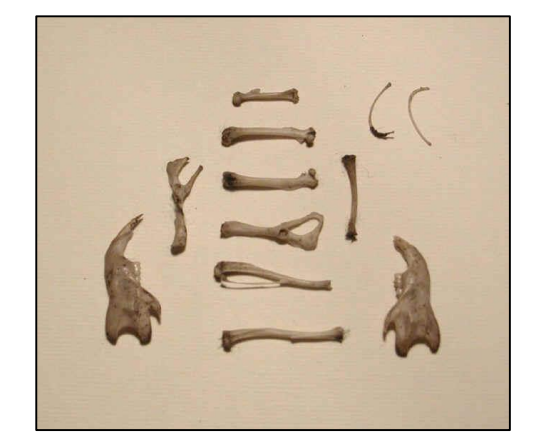

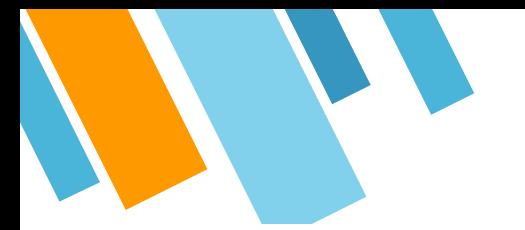

# **I responsabili dell'accumulo**

Tracce di digestione *Allophaiomys ruffoi, Pirro Nord,* tracce di digestione moderata

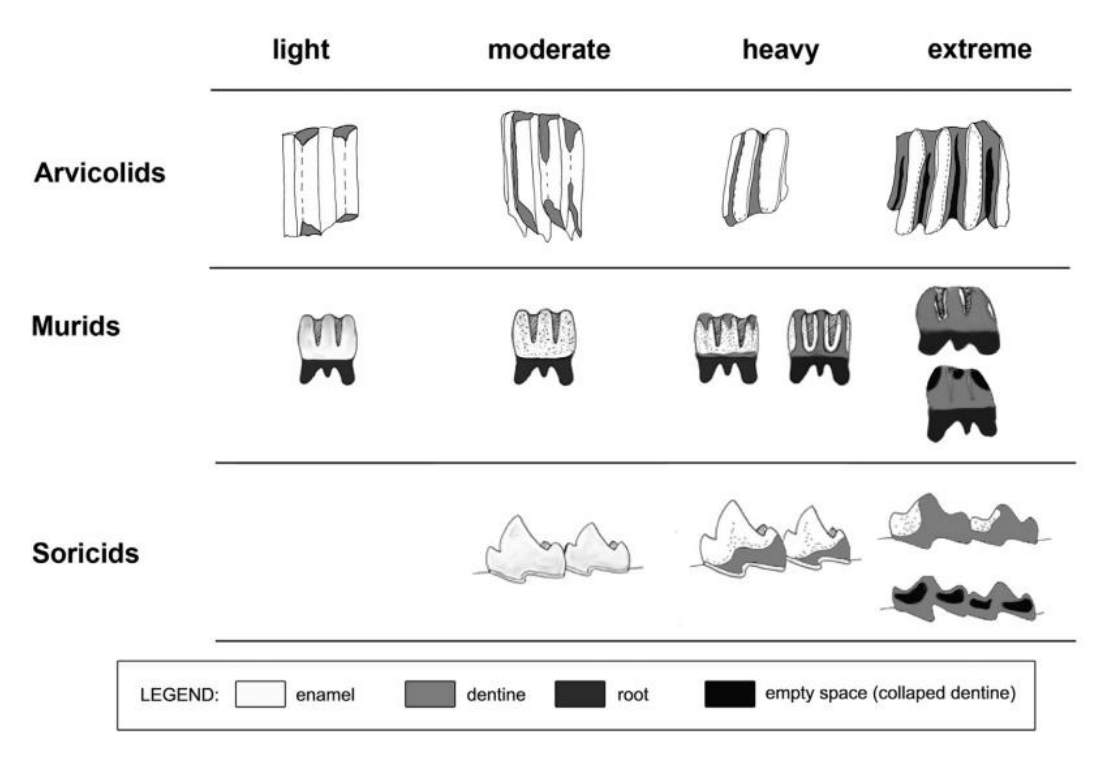

Da Fernandez-Jalvo et al., 2016

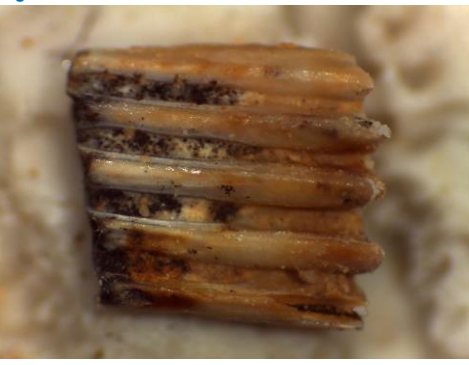

Incisivo superiore digerito da *Strix aluco*. Andrews, 1990

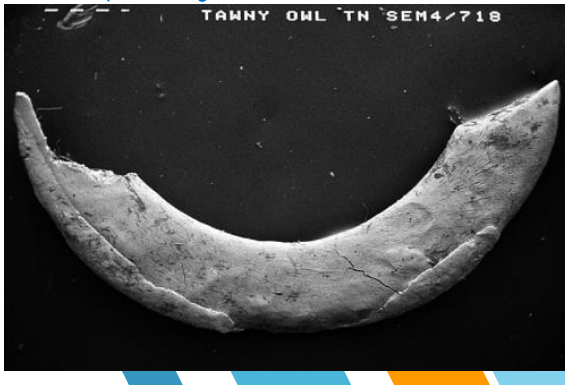

#### Grotte e Ripari sottoroccia

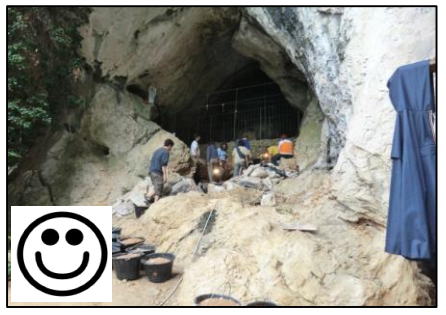

# **Dove si possono trovare**

Record fossile

#### Depositi fluviali o lacustri

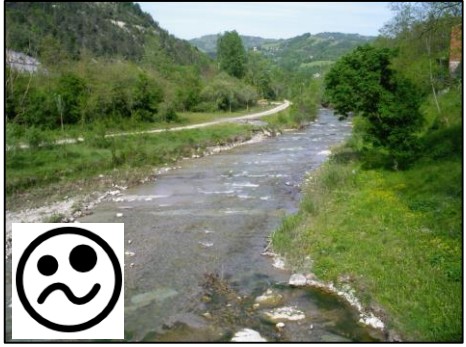

Giacimenti all'aperto

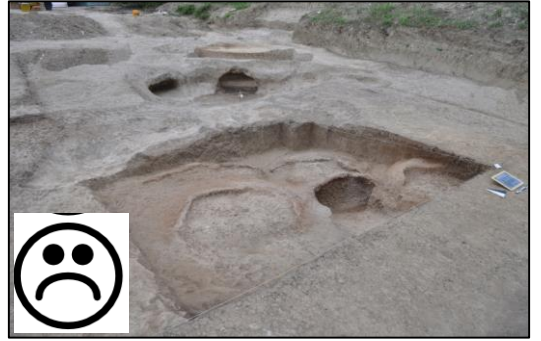

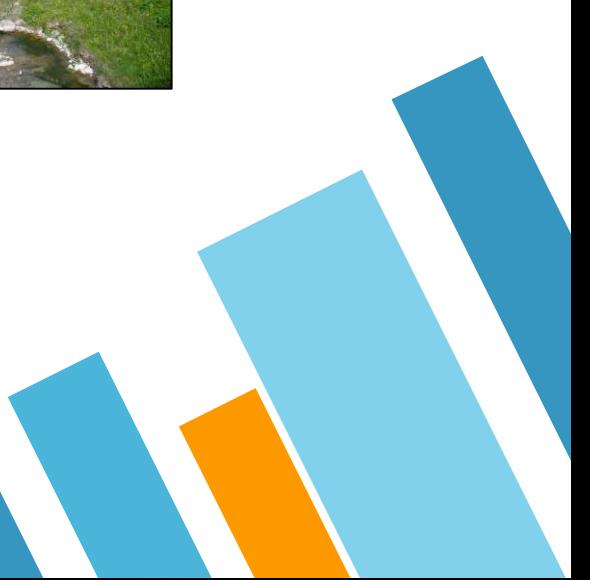

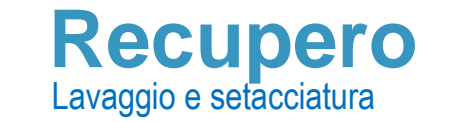

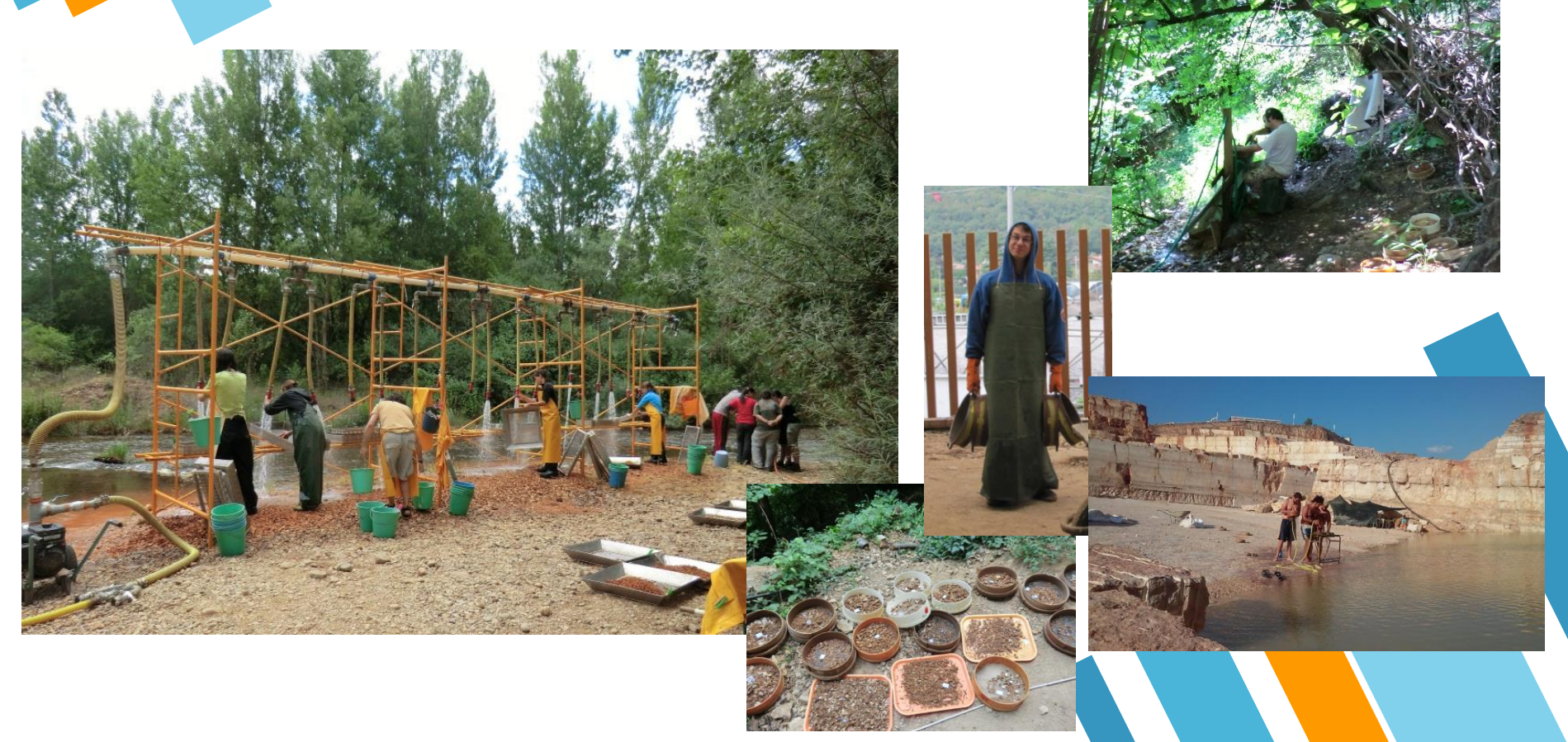

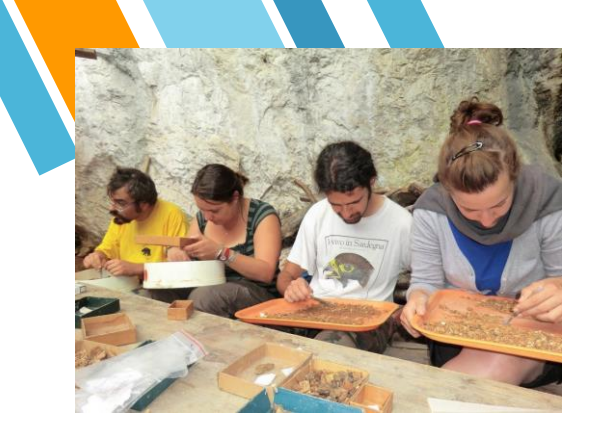

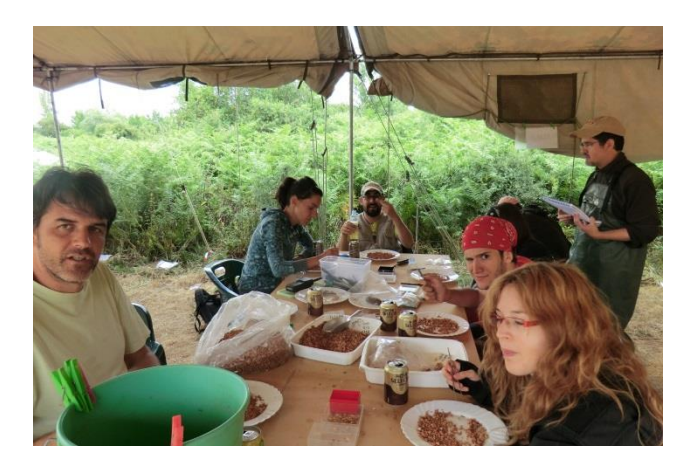

### **Recupero** Vaglio

### Suddivisione sullo scavo:

- Resti di macromammiferi (denti, frammenti di ossa craniali e postcraniali)
- Resti di microvertebrati (mammiferi, anfibi, rettili, uccelli, pesci)
- Reperti archeologici (selce, ceramica, ecc…)
- Macroresti vegetali

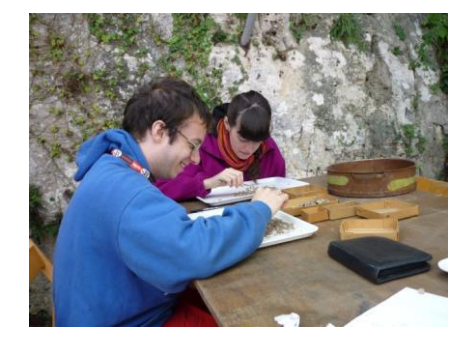

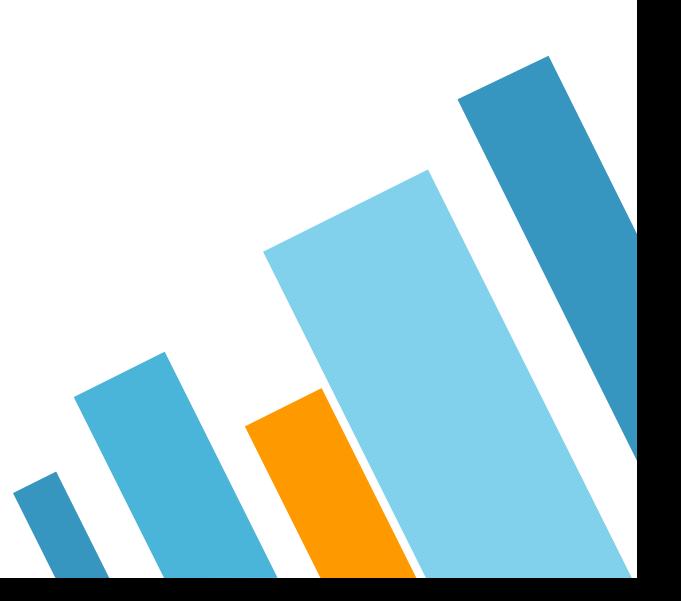

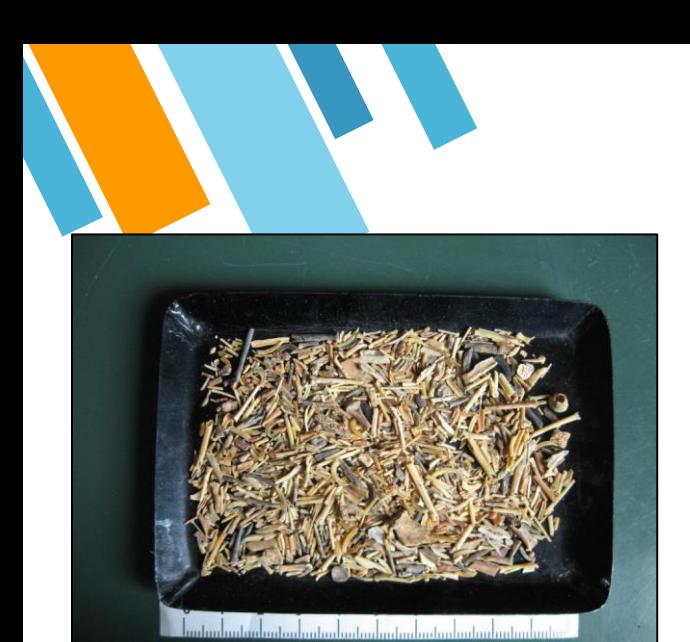

**Ricerca** In laboratorio…

Ciota Ciara 2011

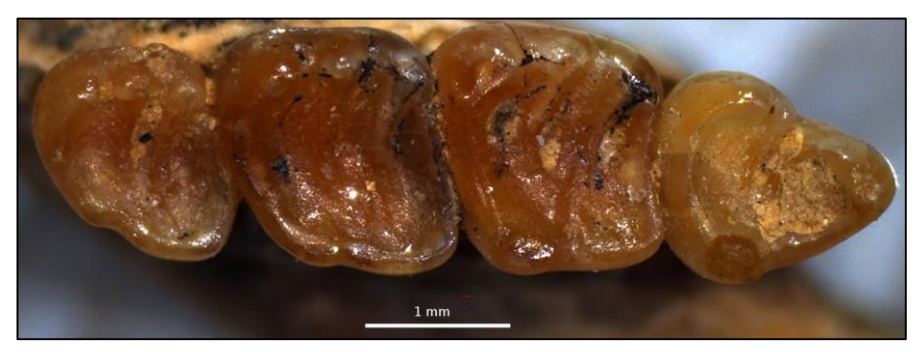

Serie dentaria inferiore di *Eliomys quercinus* proveniente da Caverna degli Orsi (Trieste) – Unità Litologica risalente al Pleistocene superiore. Ingrandimento 25x.

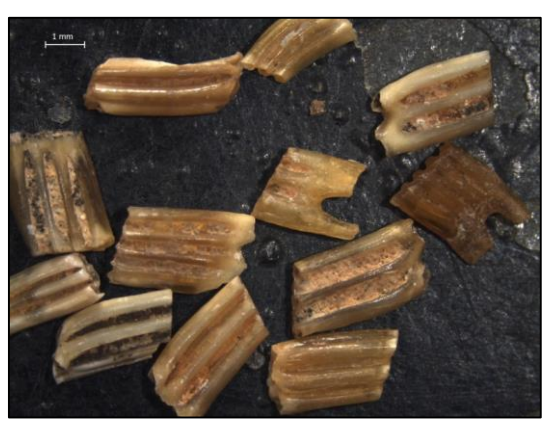

Vaglio al microscopio del materiale determinabile

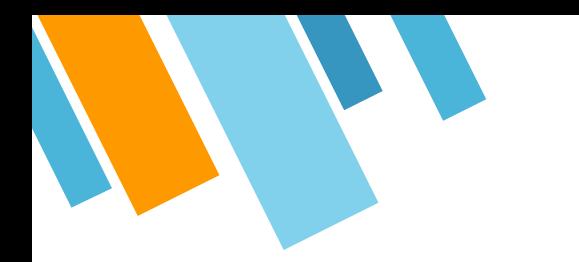

## **DETERMINAZIONE** TASSONOMICA

Analisi dei caratteri morfologici **Biometria Disegno** 

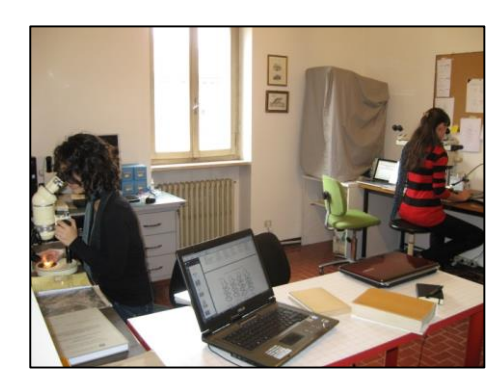

#### In laboratorio… · 10882-**RARK** 经<br>一 E SS<br>SS ふき **RASHI SERIE** 3880 おそ  $11$  $12$ 17  $19 - 20$  $23$  $21$ 22 24  $\frac{-}{25}$  $\frac{1}{26}$  $27$ **CONTROL**  $\overline{\mathbb{R}}$ 28  $30^{\circ}$ 29 **Control Com**  $31$ 32

**Ricerca**

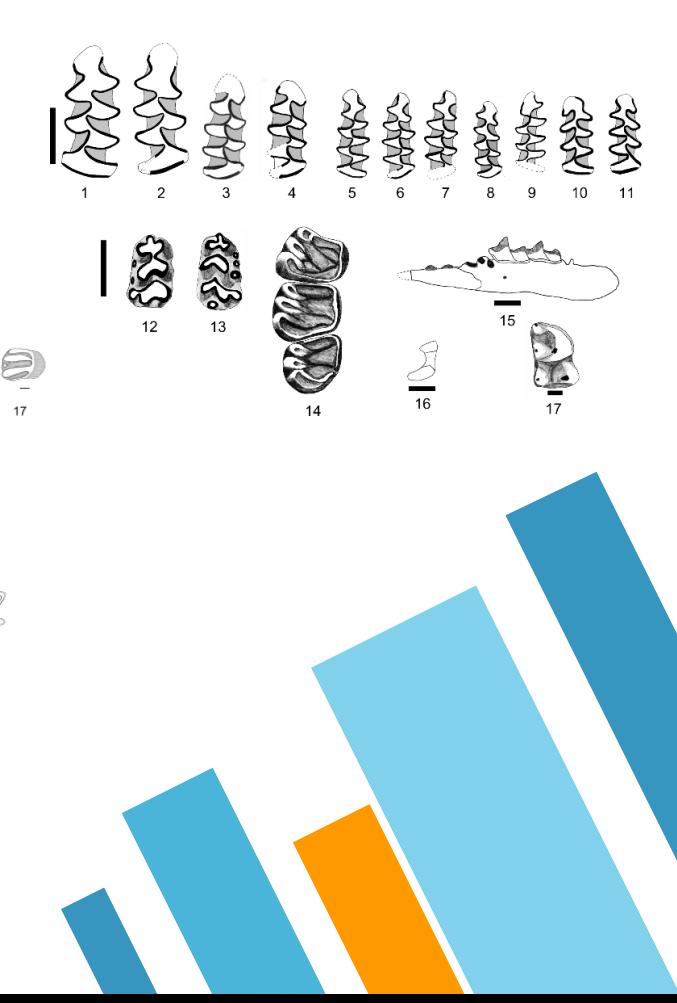

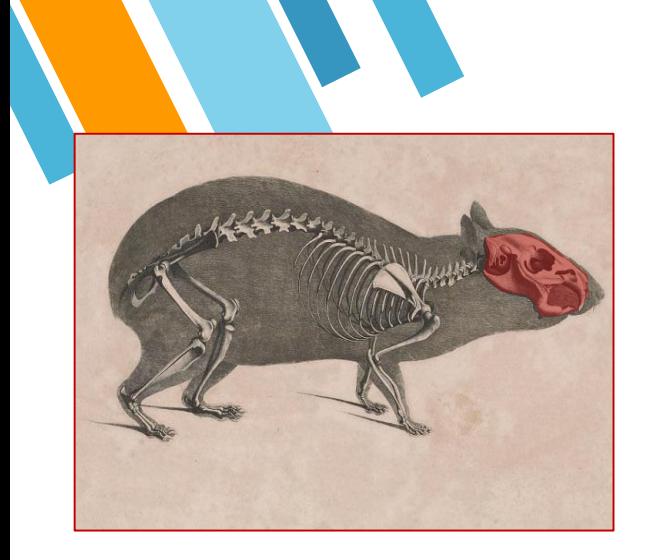

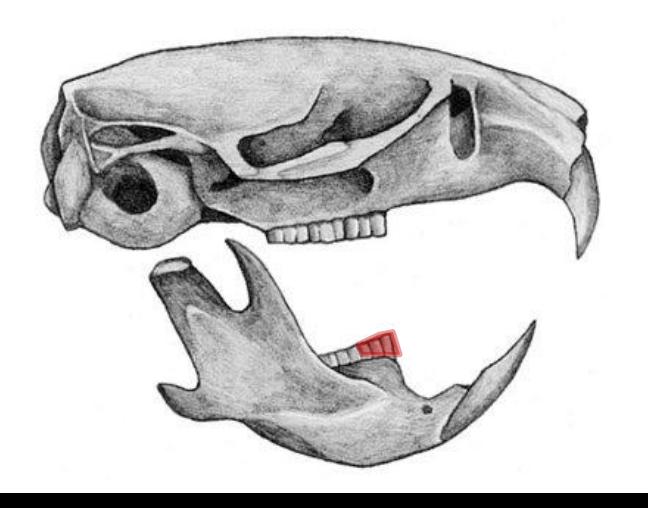

Roditori

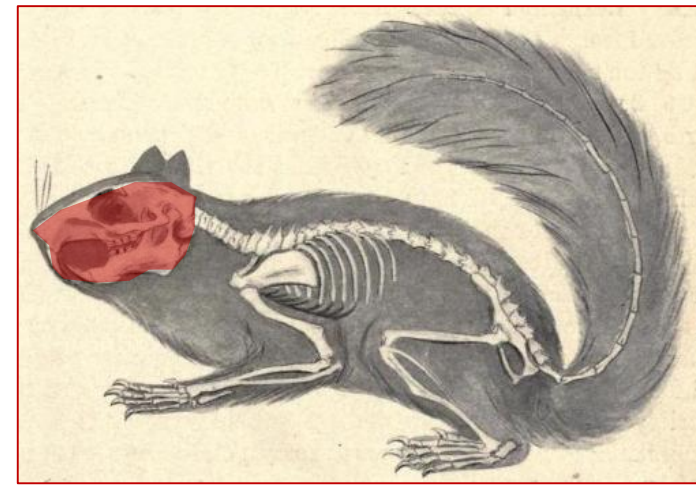

- **Cranio**
- **Molari e premolari**

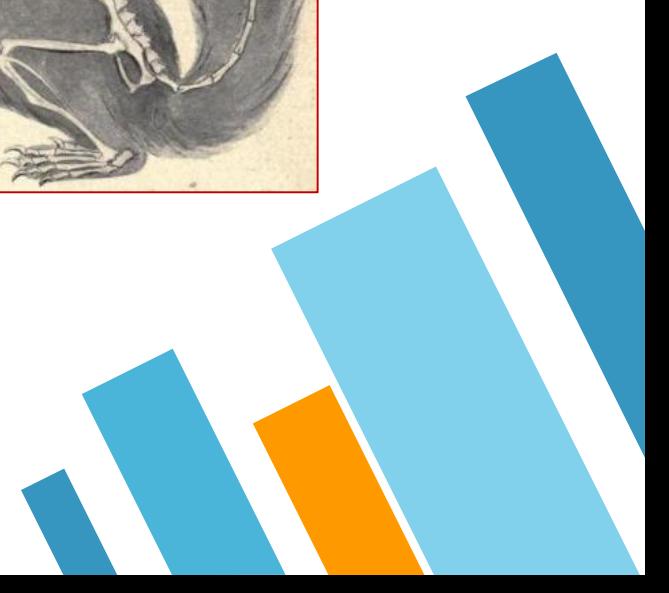

#### **Radicati, ipsodonti Arizodonti Arizodonti Arizodonti Arizodonti**

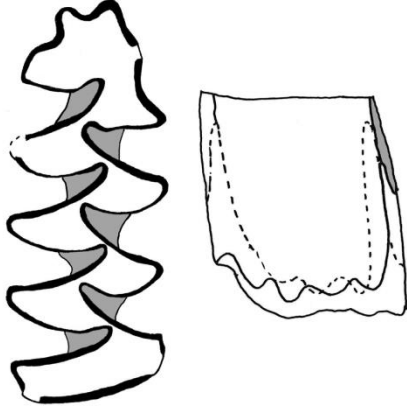

M<sup>1</sup> di *Dinaromys bogdanovi*

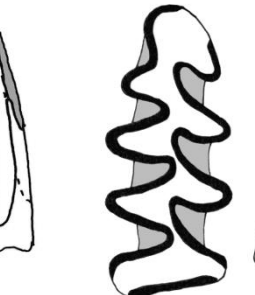

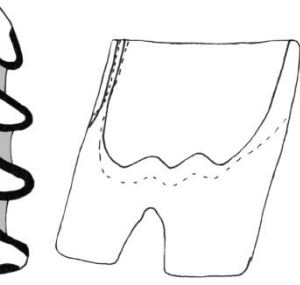

Arvicolidi (Cricetidae)

M<sup>1</sup> di *Clethrionomys glareolus*

**Come si determinano**

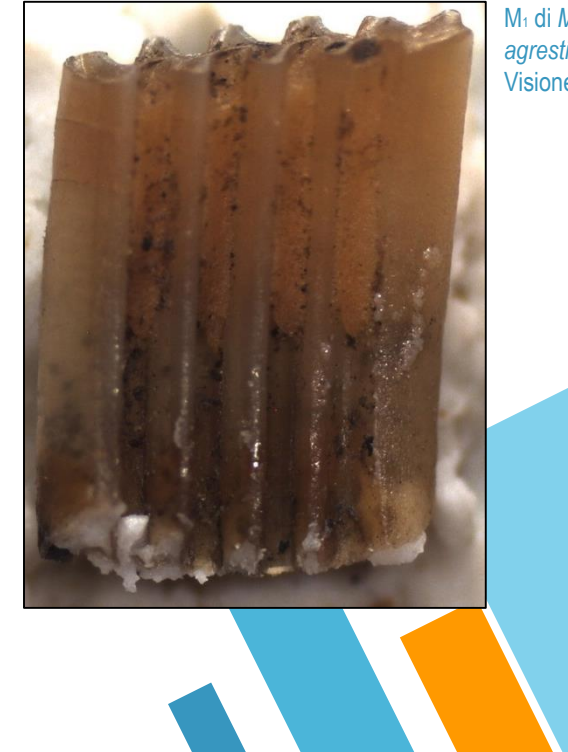

M<sup>1</sup> di *Microtus agrestis.*  Visione buccale

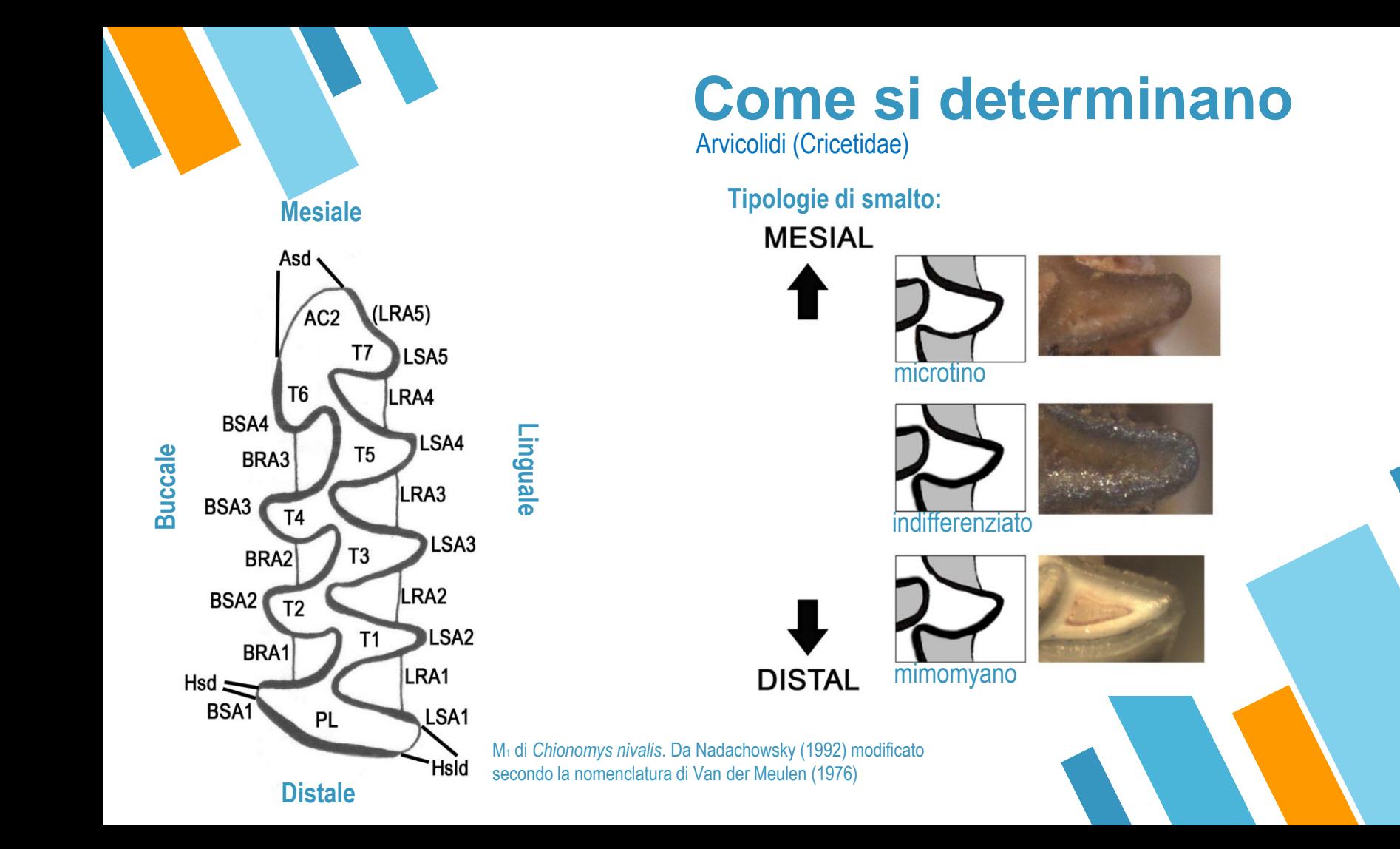

Arvicolidi (Cricetidae)

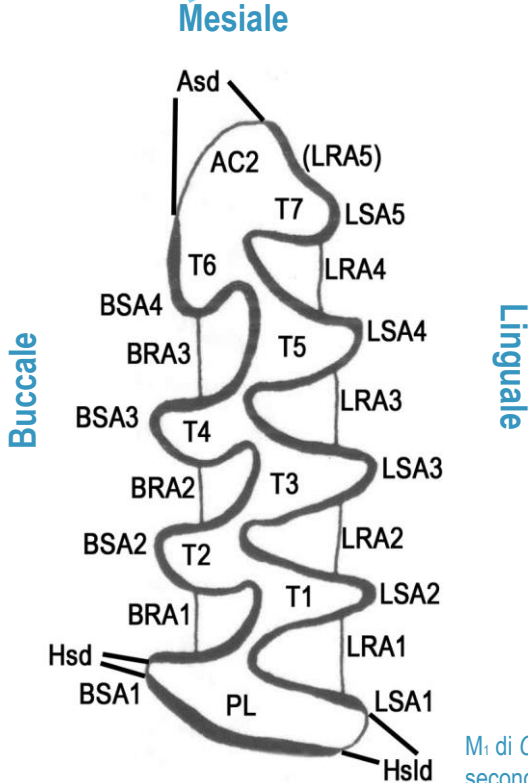

**Distale**

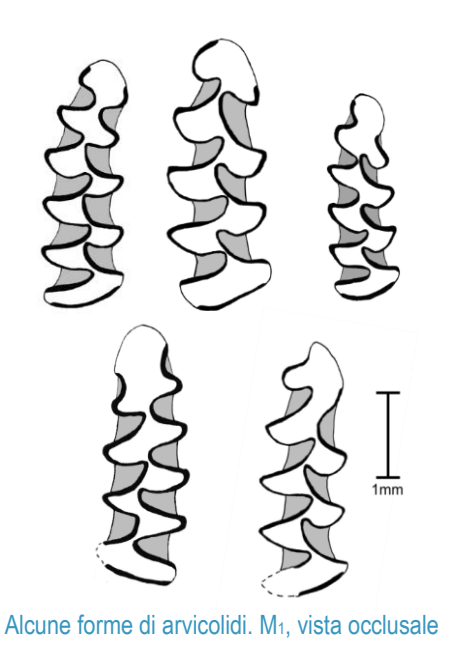

M<sup>1</sup> di *Chionomys nivalis*. Da Nadachowsky (1992) modificato secondo la nomenclatura di Van der Meulen (1976)

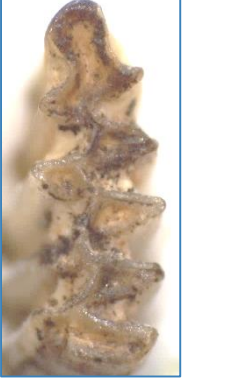

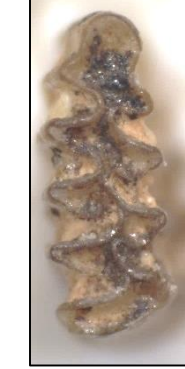

*Microtus arvalis* e *Microtus* (*Terricola*) *mult.-sub*. Da Ciota Ciara (VC), US 14.

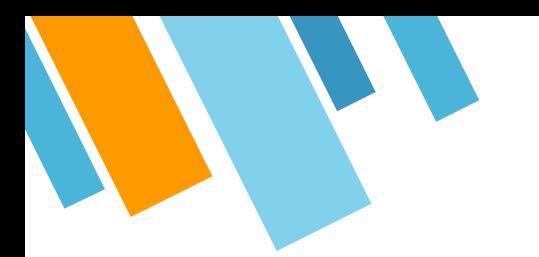

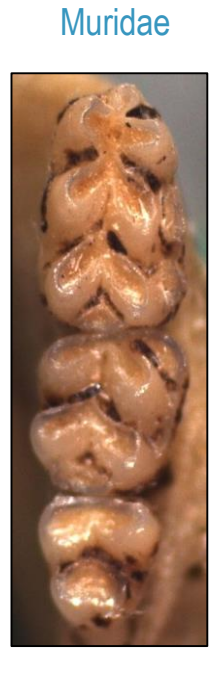

### **Come si determinano** Altri roditori

#### **Sciuridae**

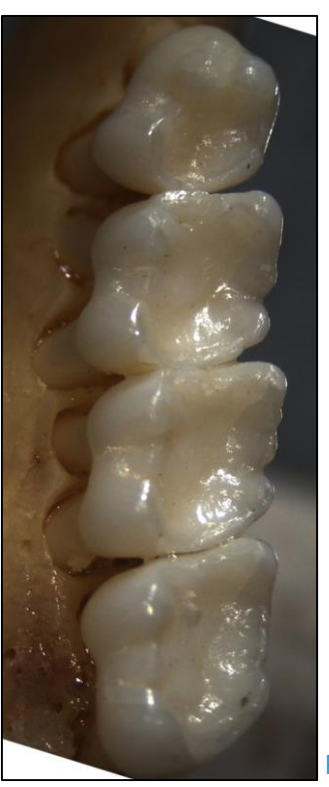

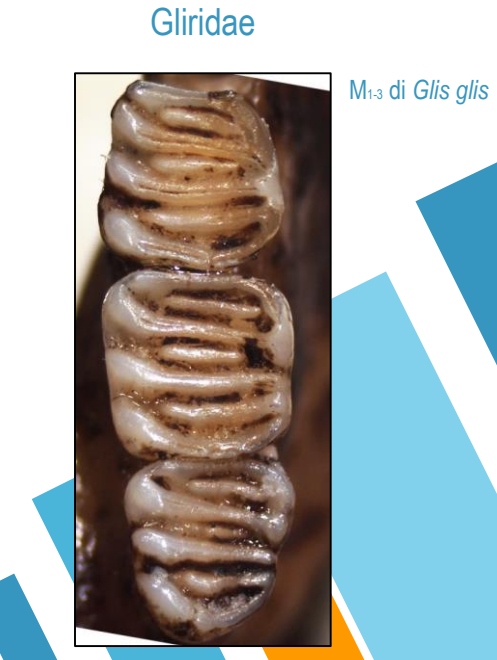

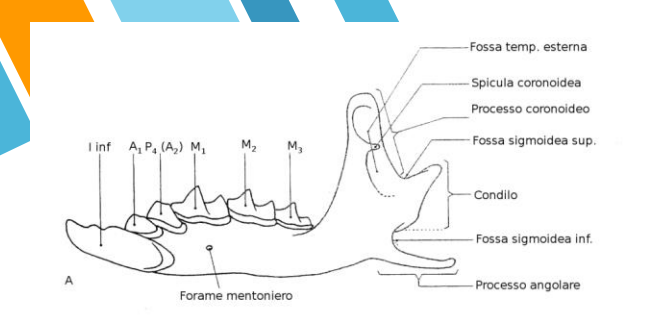

### Processo coronoideo Fossa temporale int. Processo angolare Sinfisi Forame mandibolare

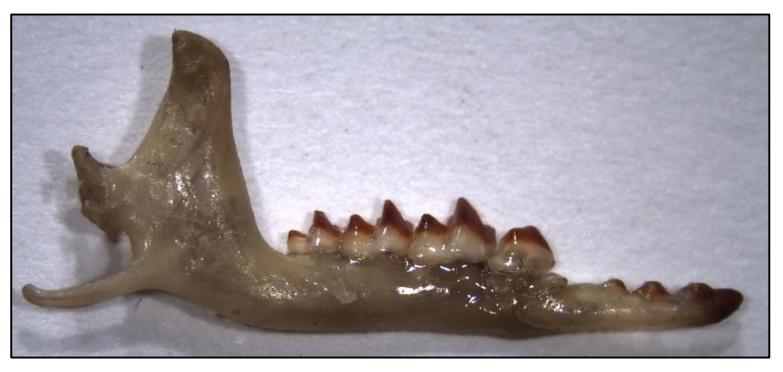

### *Sorex* **e** *Neomys Crocidura* **e** *Suncus*

# **Come si determinano**

Soricidae, Talpidae, Erinaceidae (Euliphotyphla)

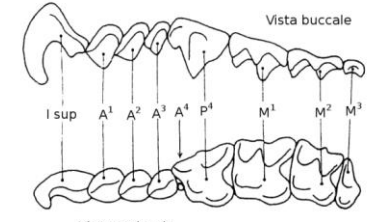

Vista occlusale

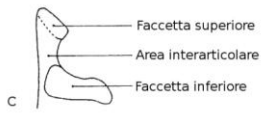

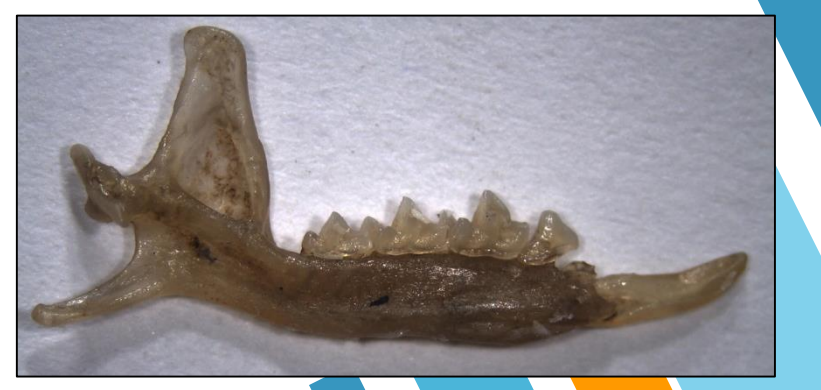

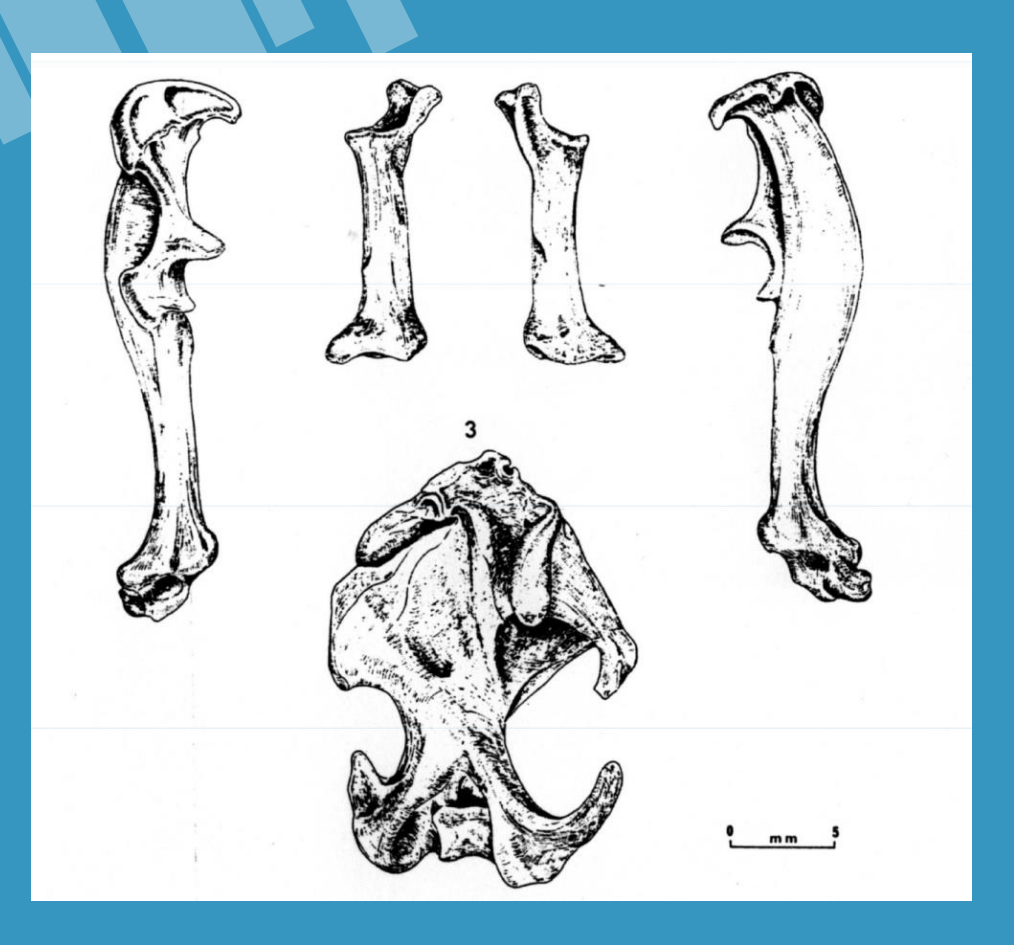

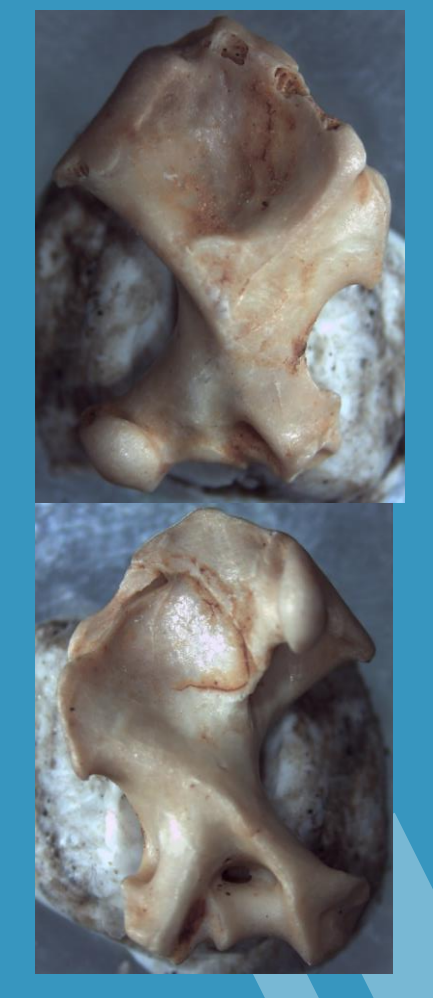

### *Talpa caeca*

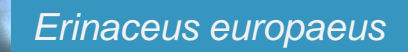

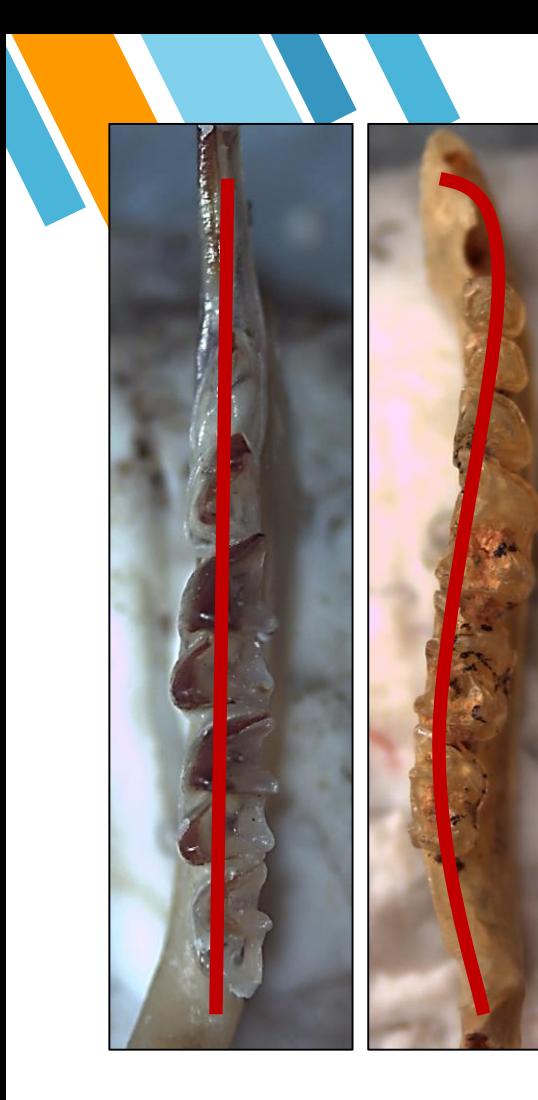

**Chiroptera** 

 $3a$ 

 $3<sub>b</sub>$ 

 $3c$ 

 $2a$ 

 $2<sub>b</sub>$ 

 $2c$ 

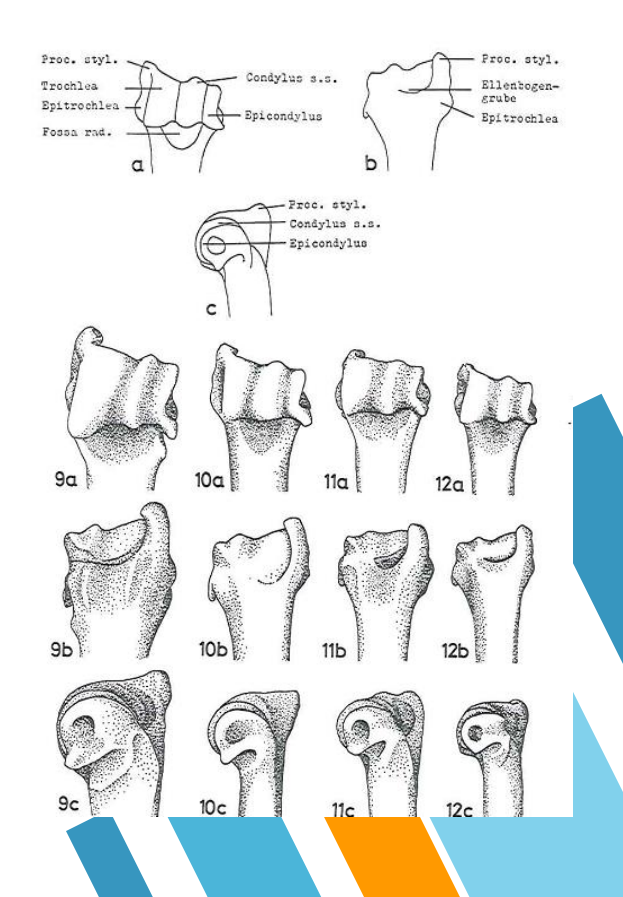

### Myotodonte

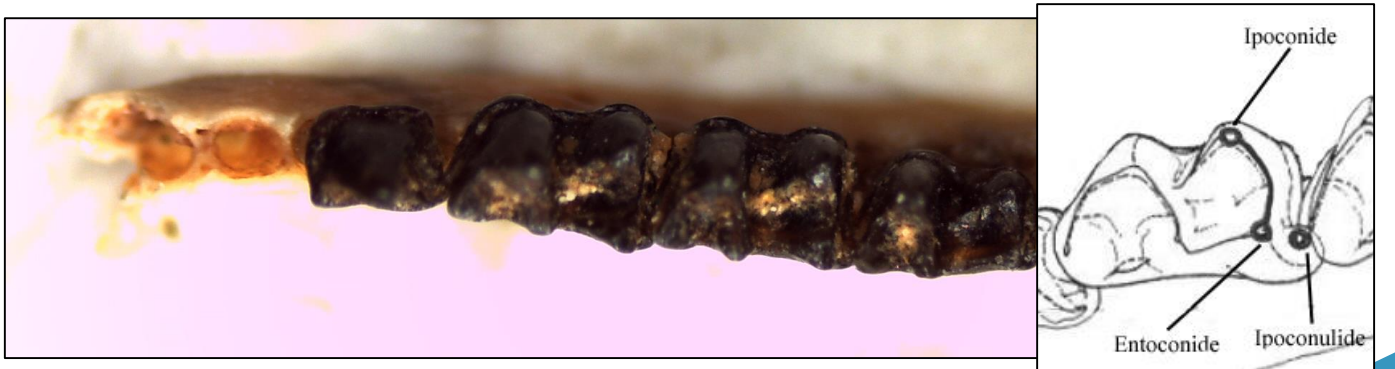

### **Nyctalodonte**

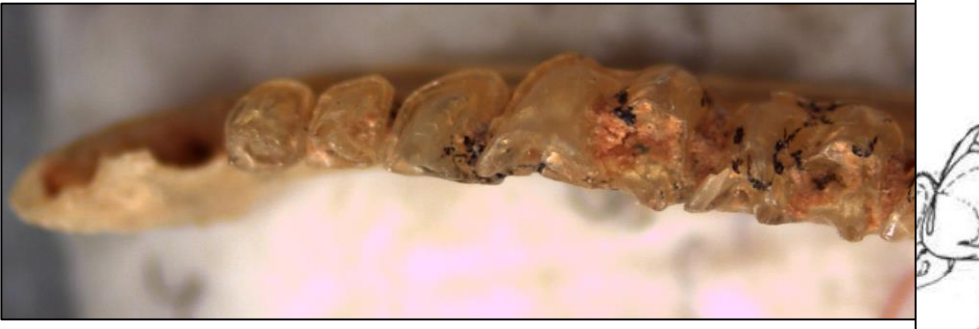

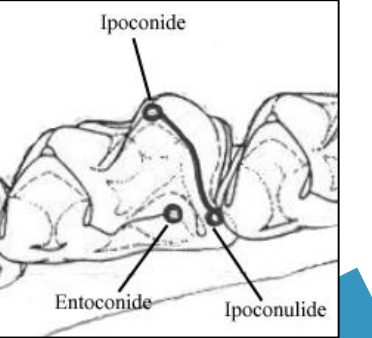

**Chiroptera** 

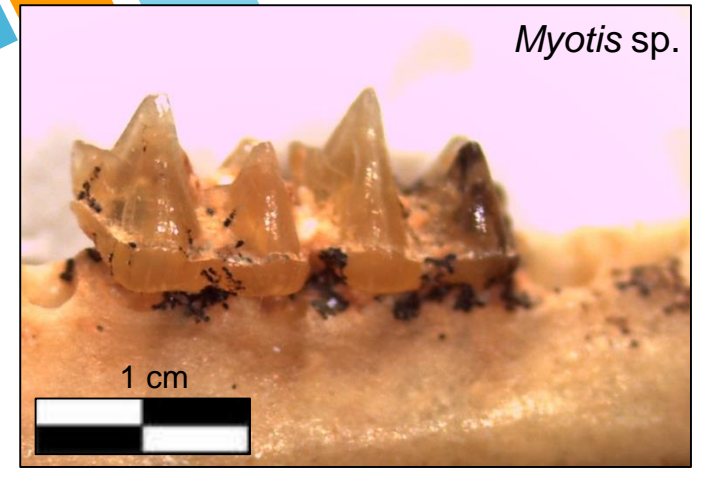

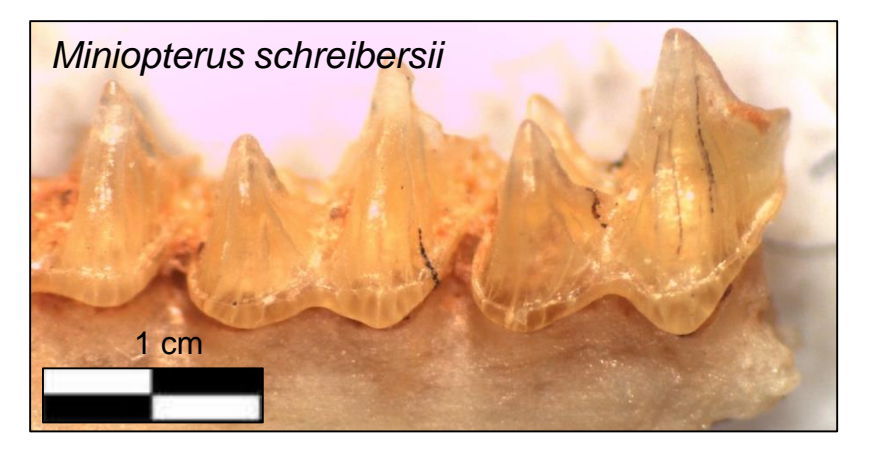

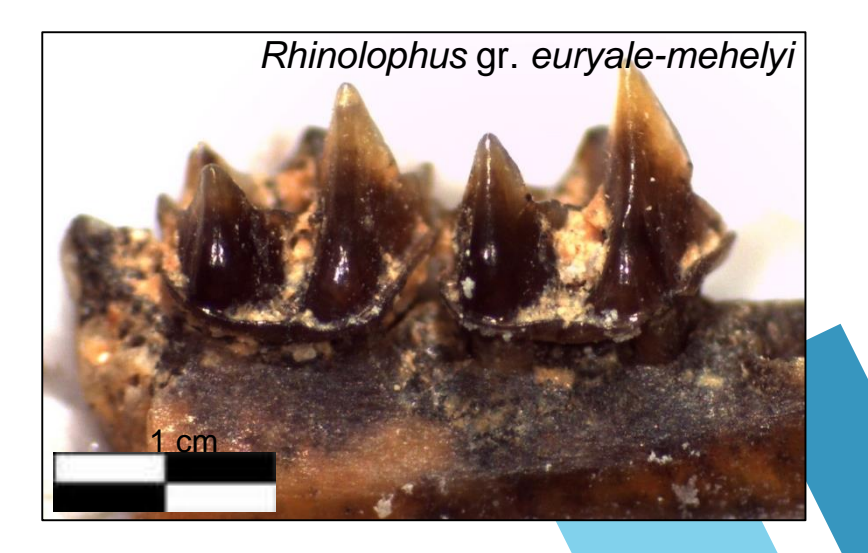

# **Paleoclimatologia e Paleoecologia**

Il principio dell'attualismo

**Principio dell'attualismo**: i fenomeni che regolano le dinamiche attuali del nostro pianeta sono gli stessi che lo hanno governato anche nel passato

### **L'ecologia\* attuale di una specie è la stessa del passato**

Ad esempio:

*Clethrionomys glareolus* è una specie di arvicolide che attualmente preferisce ambienti forestali con sottobosco

Se si identifica *Clethrionomys glareolus* in un contesto archeologico/paleontologico: «*Durante la formazione del deposito si ipotizza la presenza, almeno in parte, di una zona forestata*»

\*Ecologia = studio delle interazioni tra organismi viventi e ambiente

# **Paleoclimatologia e Paleoecologia**

Il conteggio dei resti

#### **Numero dei Resti**

Si contano tutti i resti di una specie

Se determino 2 omeri destri, 6 omeri sinistri e 4 femori destri **il Numero dei Resti è 12**

Svantaggi:

- Sovrarappresentazione delle specie comuni
- Dipendente dal grado di frammentazione delle ossa

#### **Numero Minimo degli Individui**

#### Di tutti i resti di una specie

- si individua l'elemento anatomico più rappresentato
- si separano le ossa secondo la lateralità (dx o sx)
- 3. si controlla se sono presenti individui giovani, senili o con teratologie
- 4. La lateralità più rappresentata equivale al Numero Minimo degli Individui

Se determino 2 omeri destri, 6 omeri sinistri e 4 femori destri **il Numero Minimo degli Individui è 6**

#### Svantaggi:

- Sovrarappresentazione delle specie rare
- Bassa affidabilità statistica nei macromammiferi

# **Analisi paleoambientali**

Ricostruzioni sul tipo di associazione e variazione delle biodiversità

### **La biodiversità di specie**

Abbondanza e diversità tassonomica presente in un'area o, nel nostro caso, in un'Unità Stratigrafica

### **Come si calcola?**

Esistono vari indici ma il più usato è l'Indice di Equitabilità di Simpson (*Simpson index of Evennes* o 1-D):

$$
1 - D = 1 - \left(\sum p_i\right)^2
$$

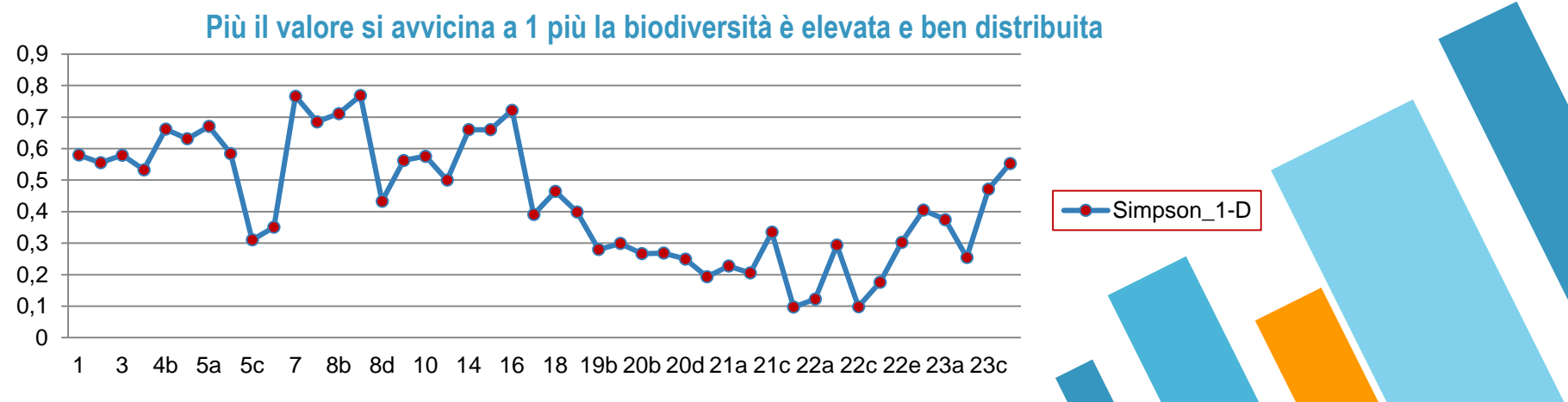

# **Analisi paleoambientali**

#### Habitat Weighting

### **Come si calcola?**

Stabiliti gli ambienti OD (Open Dry), OH (Open Humid); OW (Open Woodland); W (Woodland); R (Rocky) e Wa (Water) vengono assegnati, per ogni specie, dei coefficienti per ogni ambiente. I coefficienti vengono moltiplicati per il NMI della specie.

 $\mathbf{OD} = (1 * \text{NMI}_{Microsoftus (T.)} \text{ savi}) + (0.75 * \text{NMI}_{Microsoftus arvalis}) + \cdots$  $\mathbf{OW} = (0.25 * \text{NMI}_{Microtus\,arvalis}) + (0.25 * \text{NMI}_{Microtus\,(T.)\,sp.}) + \cdots$ 

Viene calcolata la percentuale sui risultati ottenuti

 $OD = 25%$  $\text{OW} = 15\%$ 

…

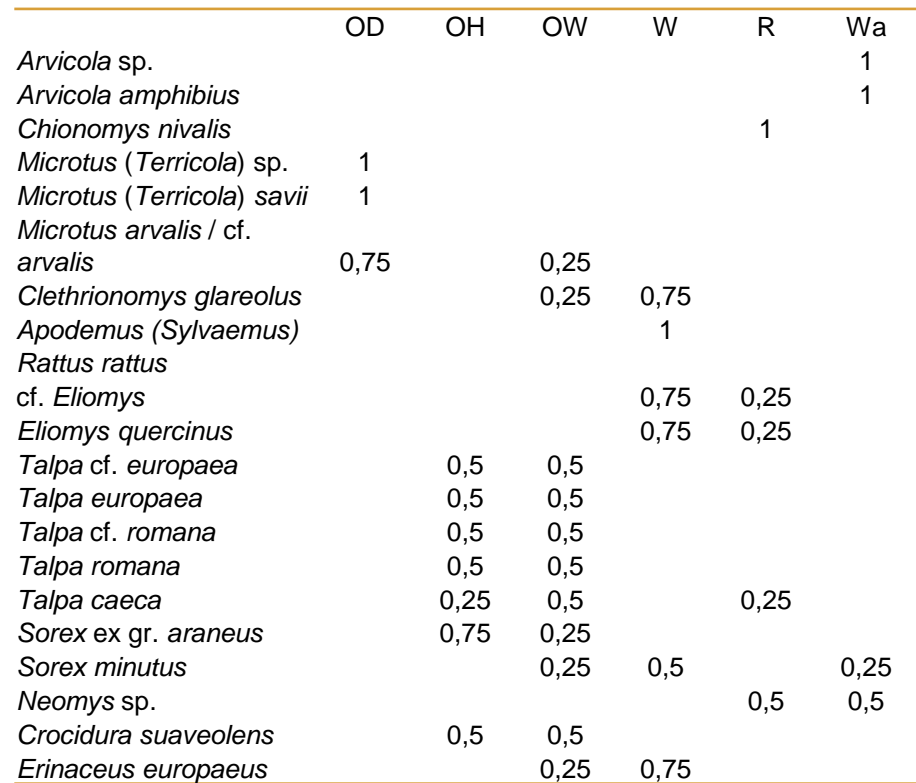

### **Analisi paleoambientali** Habitat Weighting

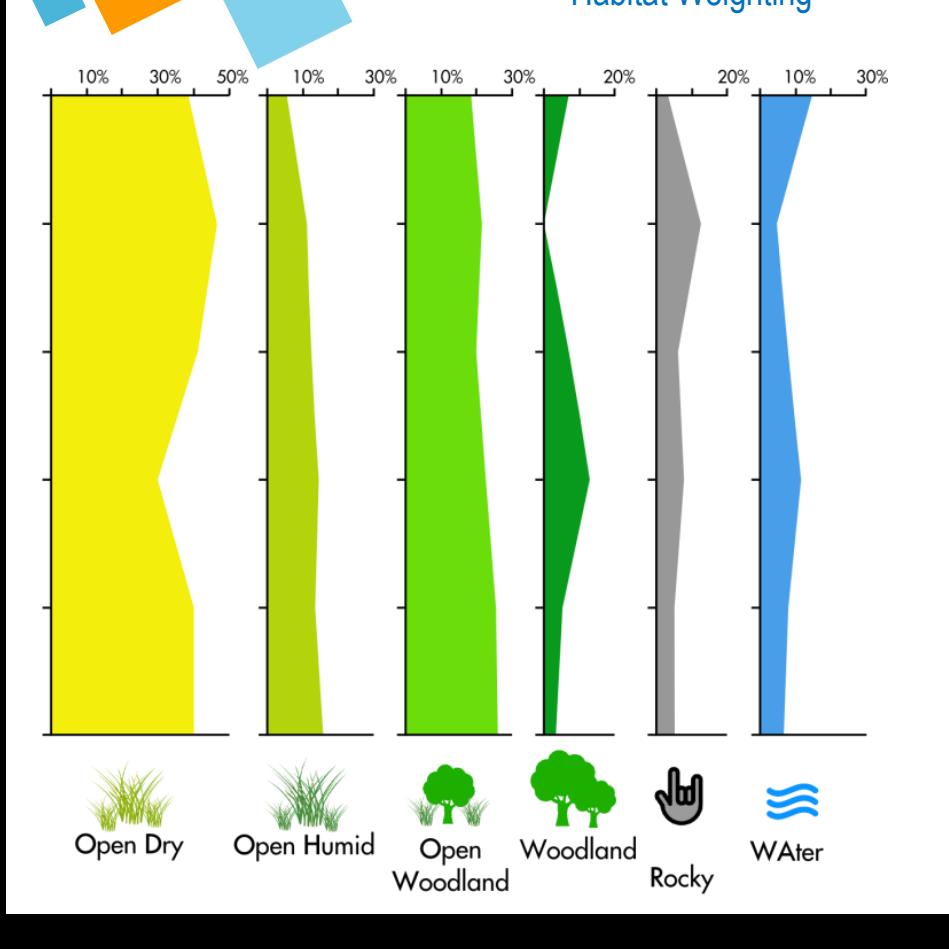

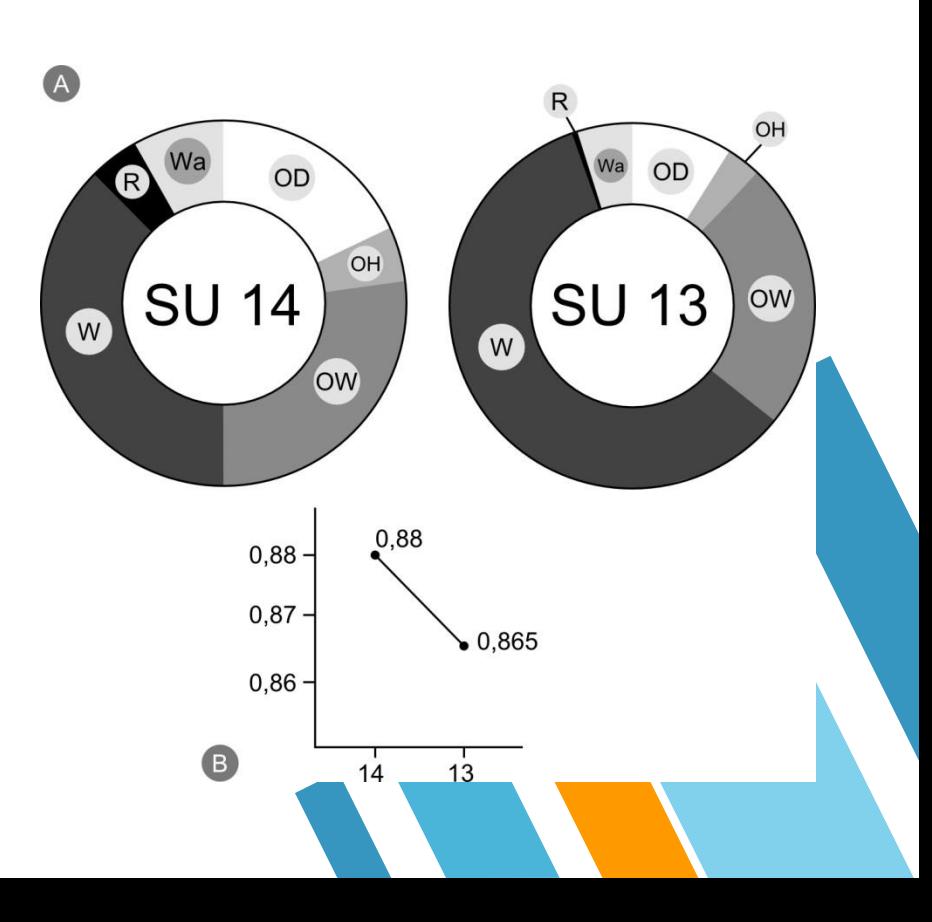

### **Analisi paleoclimatiche Mutual Climatic Range**

### **Come si calcola?**

E' un metodo che si basa sulla sovrapposizione delle aree di distribuzione delle specie (è preferibile usare reticoli UTM): data un'associazione faunistica si individuano i punti dove le aree di distribuzione di TUTTE le specie si sovrappongono

Successivamente si intersecano i punti ottenuti con mappe climatiche e si rilevano Temperatura media annua, Temperatura del mese più freddo, Temperatura del mese più caldo e Precipitazione media annua. I dati vengono confrontati con quelli della stazione meteo più vicina al giacimento

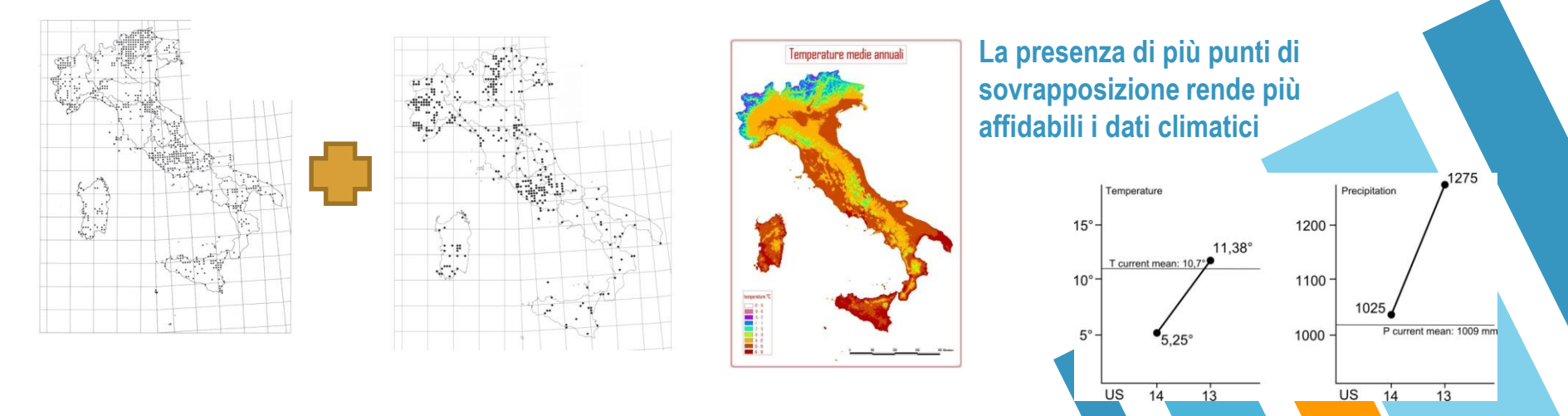

## **Analisi paleoclimatiche**

Climatic Restriction Index e BioClimatic Model

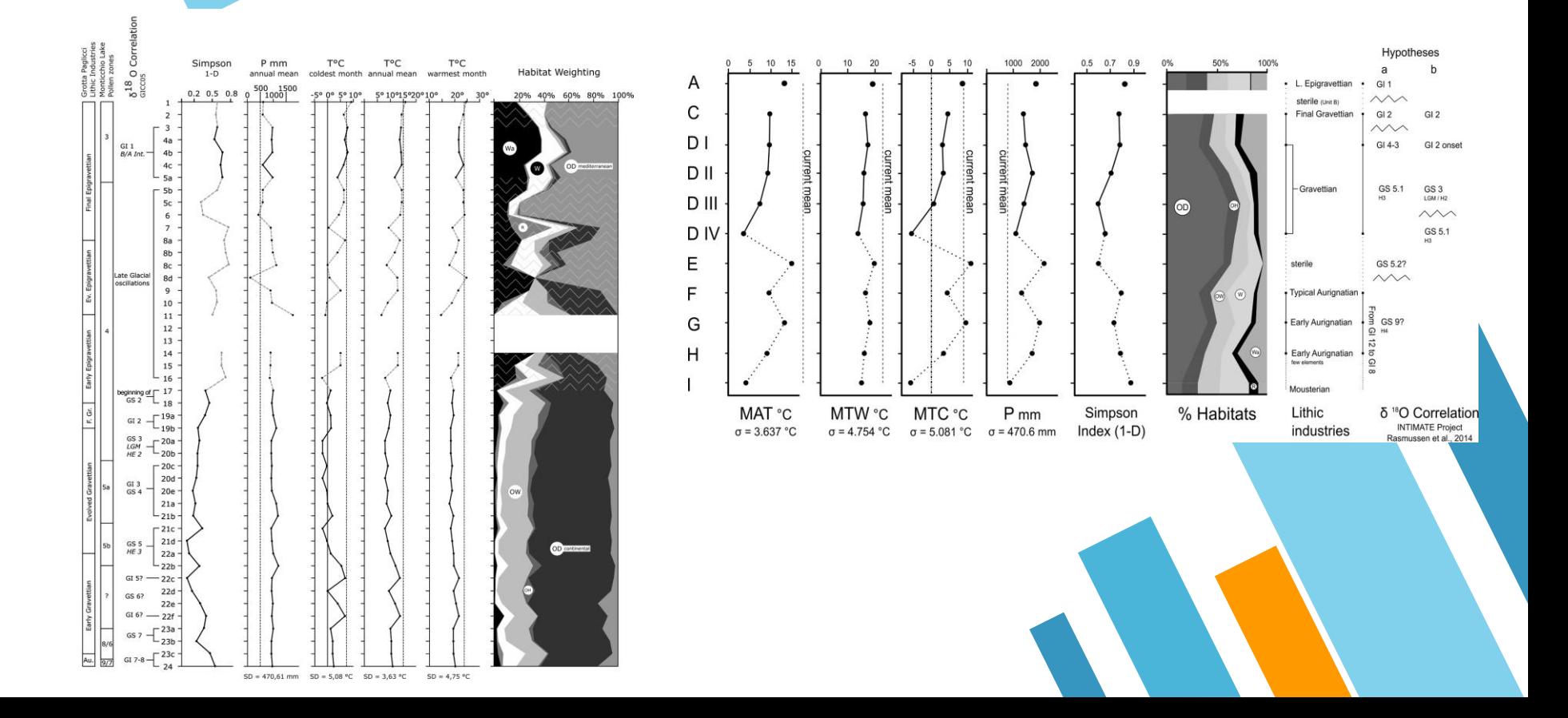

### **Analisi paleoclimatiche** BioClimatic Model

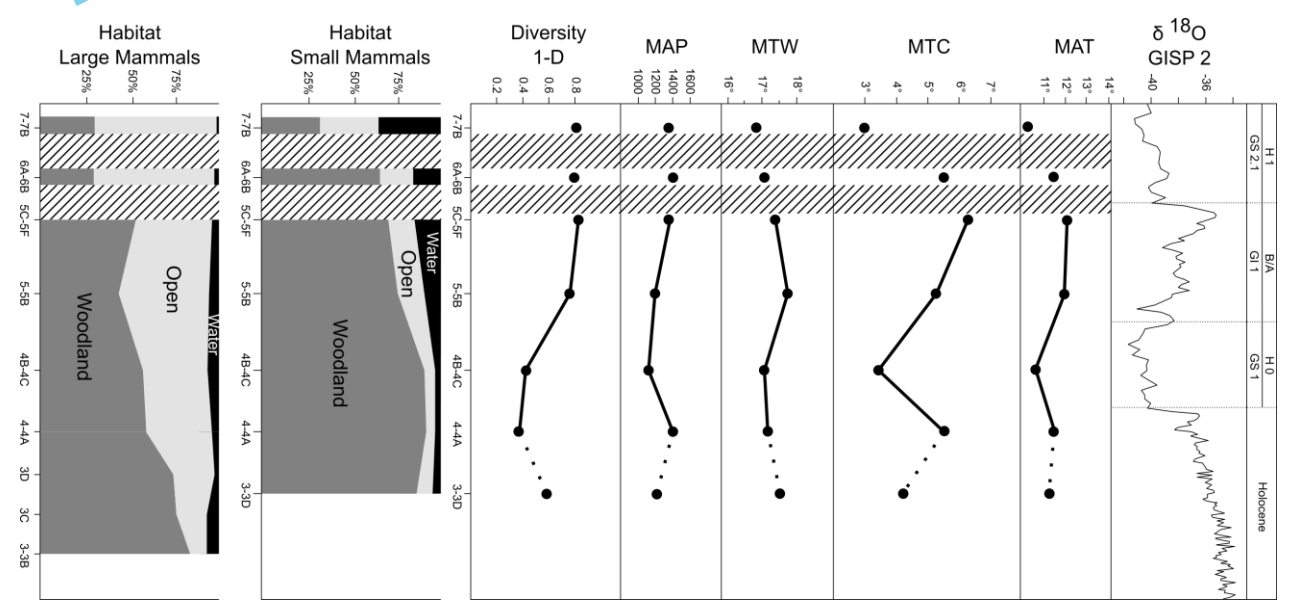

## **Biometria**

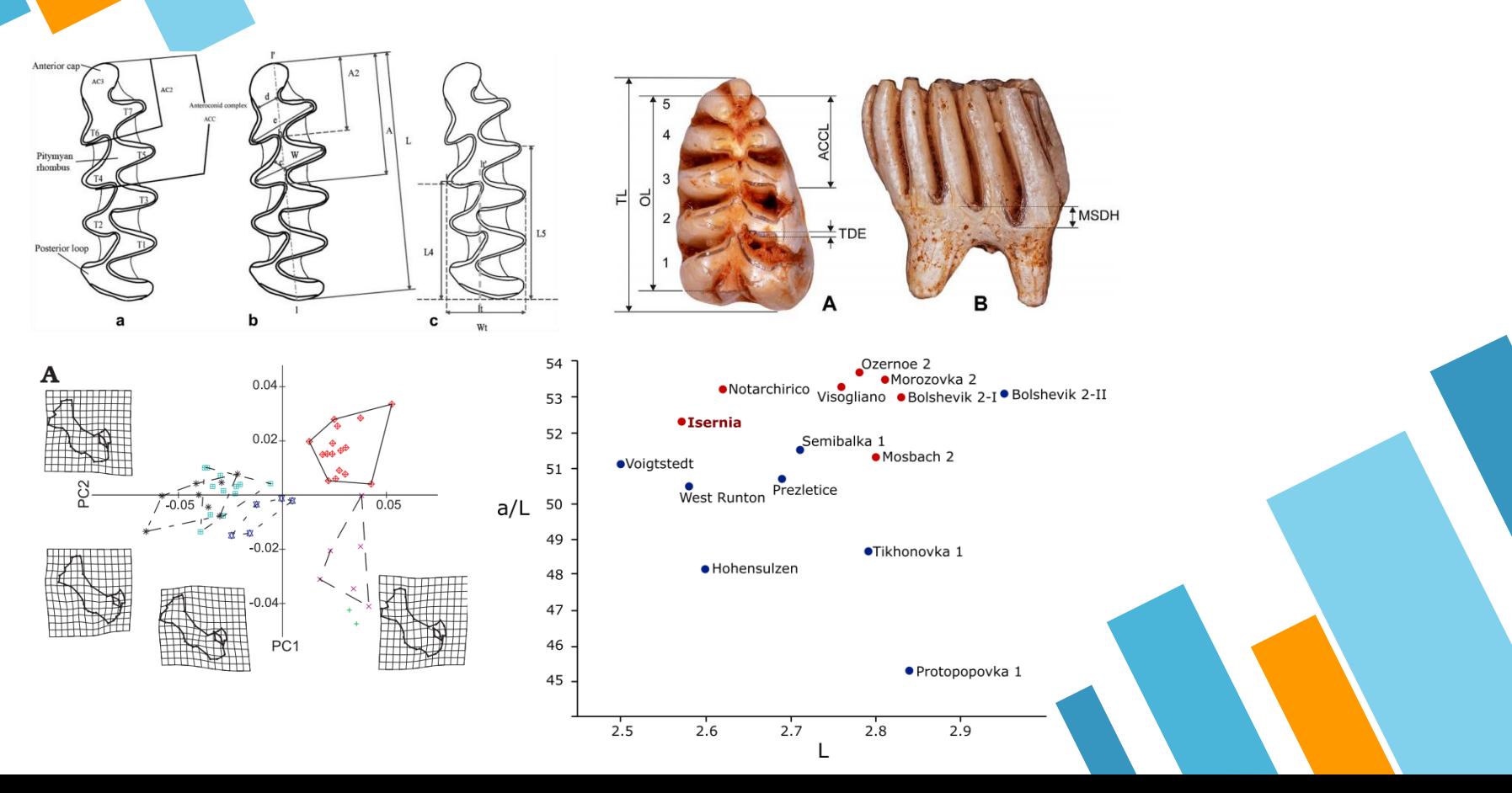

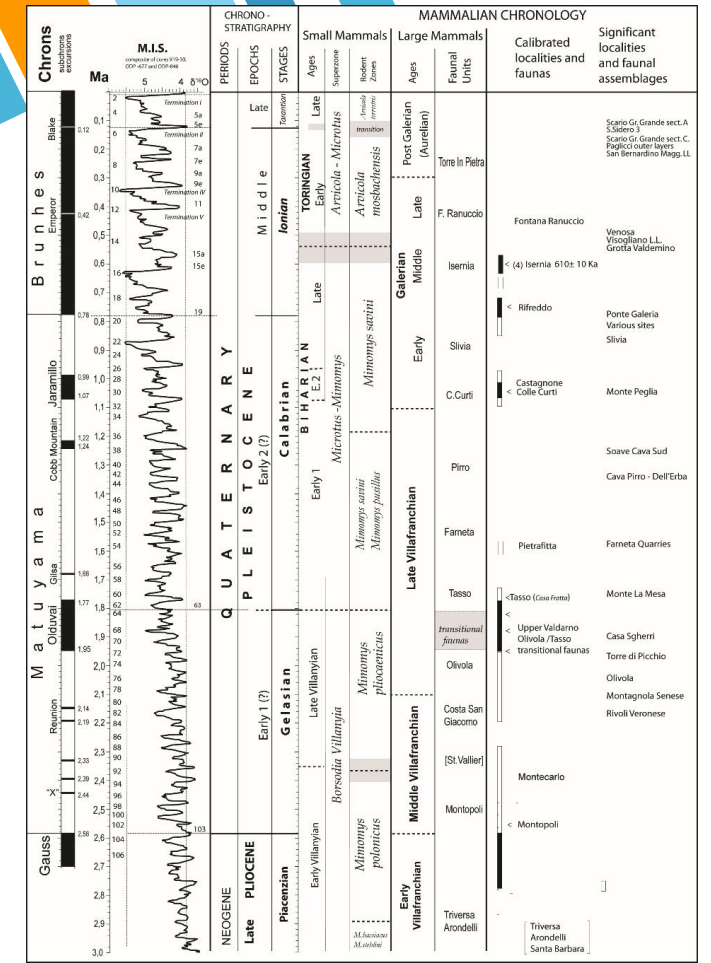

# **Biocronologia**

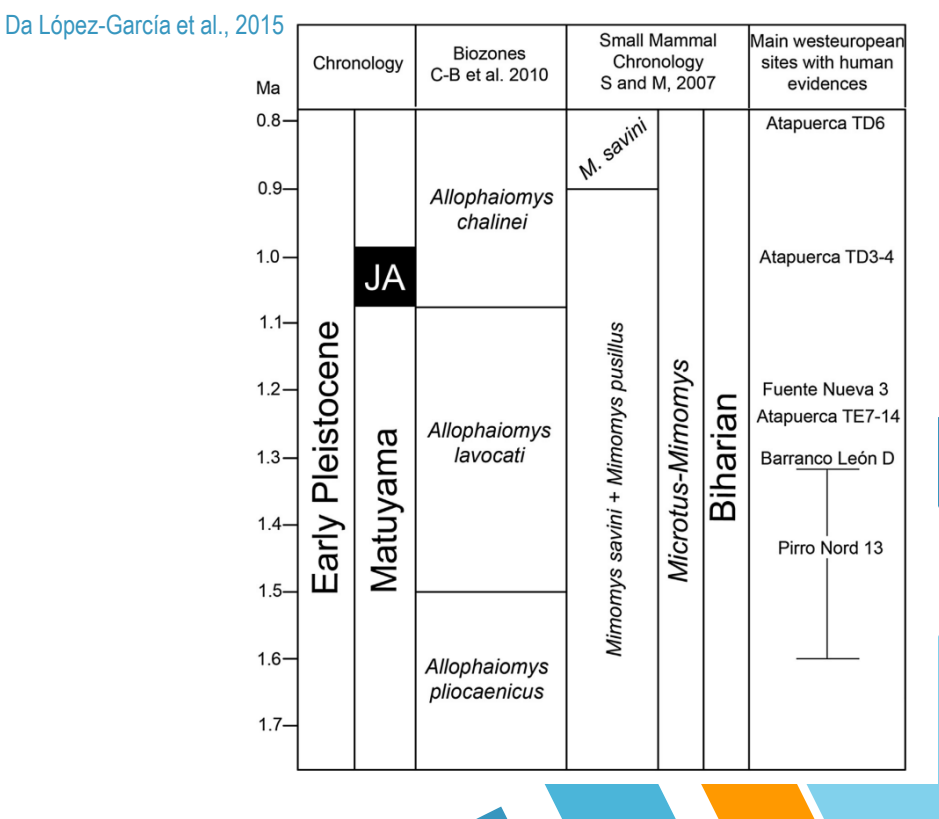

Da Masini e Sala, 2011

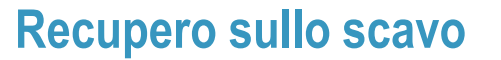

- Lavaggio e setacciatura
- Vaglio

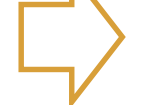

### **Lavoro in laboratorio**

- Ulteriore vaglio
- Determinazione
- Biometria
- Conteggi e stime
- Analisi statistiche

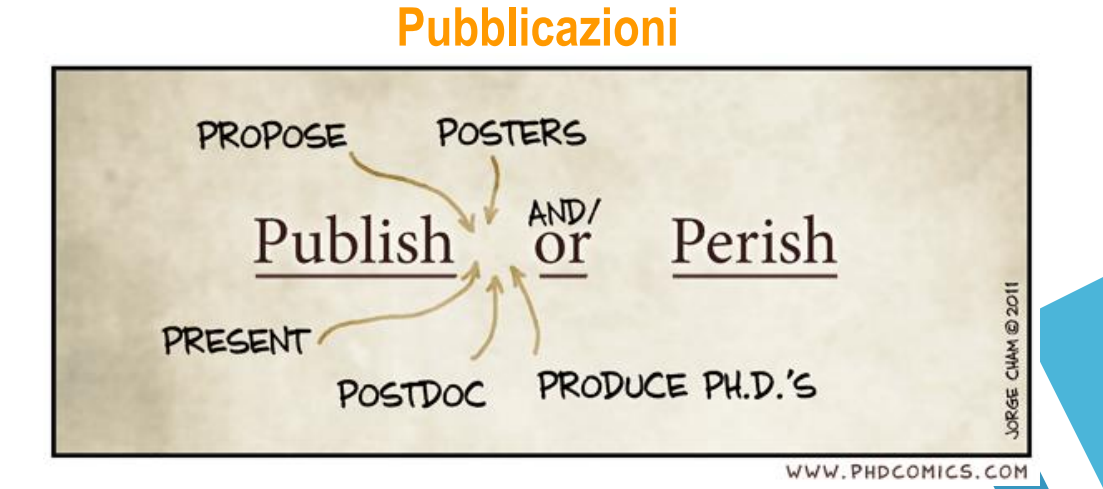